<sub>Докум</sub>аминистерство нахими высшего образования российской Федерации Информация о владельце:<br>фио. **Федеральное государственное б</mark>юджетное образовательное учреждение высшего образования** Должность: Проректор по учебной ОбИСКИЙ ГОСУДАРСТВЕННЫЙ УНИВЕРСИТЕТ СИСТЕМ УПРАВЛЕНИЯ И РАДИОЭЛЕКТРОНИКИ» (ТУСУР) ФИО: Сенченко Павел Васильевич Дата подписания: 10.11.2023 08:38:54 Уникальный программный ключ: 27e516f4c088deb62ba68945f4406e13fd454355

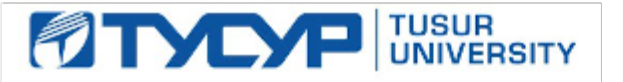

УТВЕРЖДАЮ Проректор по учебной работе

Документ подписан электронной подписью Сертификат: a1119608-cdff-4455-b54e-5235117c185c<br>Владелец: Сенченко Павел Васильевич Действителен: с 17.09.2019 по 16.09.2024

РАБОЧАЯ ПРОГРАММА ДИСЦИПЛИНЫ

## **ПРОЕКТИРОВАНИЕ СВЧ-УСТРОЙСТВ**

Уровень образования: **высшее образование - бакалавриат** Направление подготовки / специальность: **11.03.01 Радиотехника** Направленность (профиль) / специализация: **Радиотехнические средства передачи, приема и обработки сигналов** Форма обучения: **очная** Факультет: **Радиотехнический факультет (РТФ)** Кафедра: **Кафедра телекоммуникаций и основ радиотехники (ТОР)** Курс: **4** Семестр: **7** Учебный план набора 2021 года

#### Объем дисциплины и виды учебной деятельности

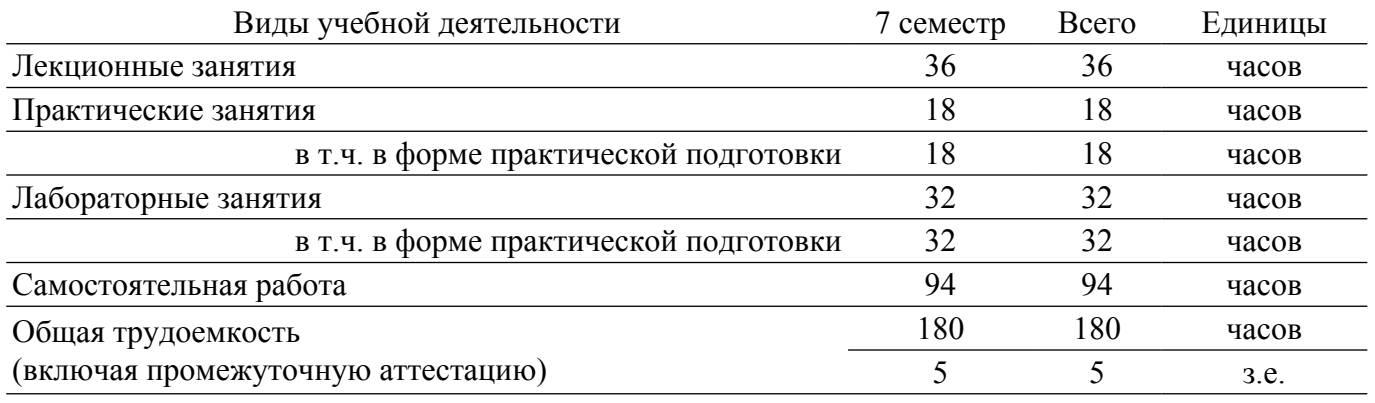

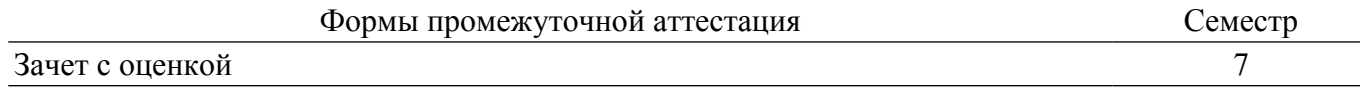

#### **1. Общие положения**

#### **1.1. Цели дисциплины**

1. Целью преподавания дисциплины «Проектирование СВЧ устройств» является освоение общих принципов построения и функционирования СВЧ устройств, этапов расчета и проектирования узлов, методов расчета характеристик этих узлов, а также вопросов их проектирования с помощью современных программ САПР.

#### **1.2. Задачи дисциплины**

1. В результате изучения настоящей дисциплины у студентов должны сформироваться знания, умения и навыки, позволяющие проводить анализ, моделирование, расчет и проектирование активных и пассивных СВЧ устройств.

#### **2. Место дисциплины в структуре ОПОП**

Блок дисциплин: Б1. Дисциплины (модули).

Часть блока дисциплин: Часть, формируемая участниками образовательных отношений.

Модуль дисциплин: Модуль направленности (профиля) (major).

Индекс дисциплины: Б1.В.02.ДВ.01.02.

Реализуется с применением электронного обучения, дистанционных образовательных технологий.

#### **3. Перечень планируемых результатов обучения по дисциплине, соотнесенных с индикаторами достижения компетенций**

Процесс изучения дисциплины направлен на формирование следующих компетенций в соответствии с ФГОС ВО и основной образовательной программой (таблица 3.1):

Таблица 3.1 – Компетенции и индикаторы их достижения

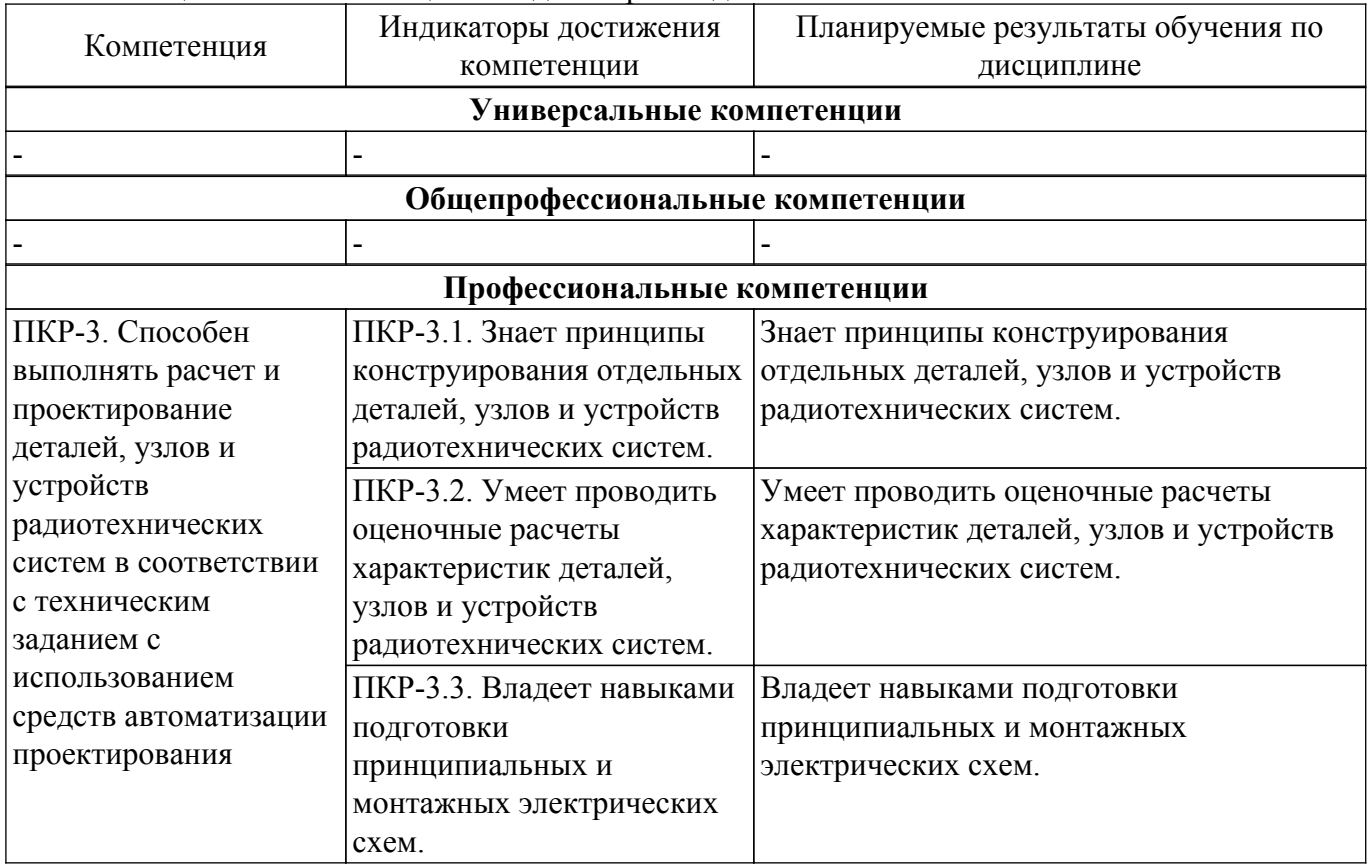

#### **4. Объем дисциплины в зачетных единицах с указанием количества академических часов, выделенных на контактную работу обучающихся с преподавателем и на самостоятельную работу обучающихся**

Общая трудоемкость дисциплины составляет 5 зачетных единиц, 180 академических часов. Распределение трудоемкости дисциплины по видам учебной деятельности представлено в таблице 4.1.

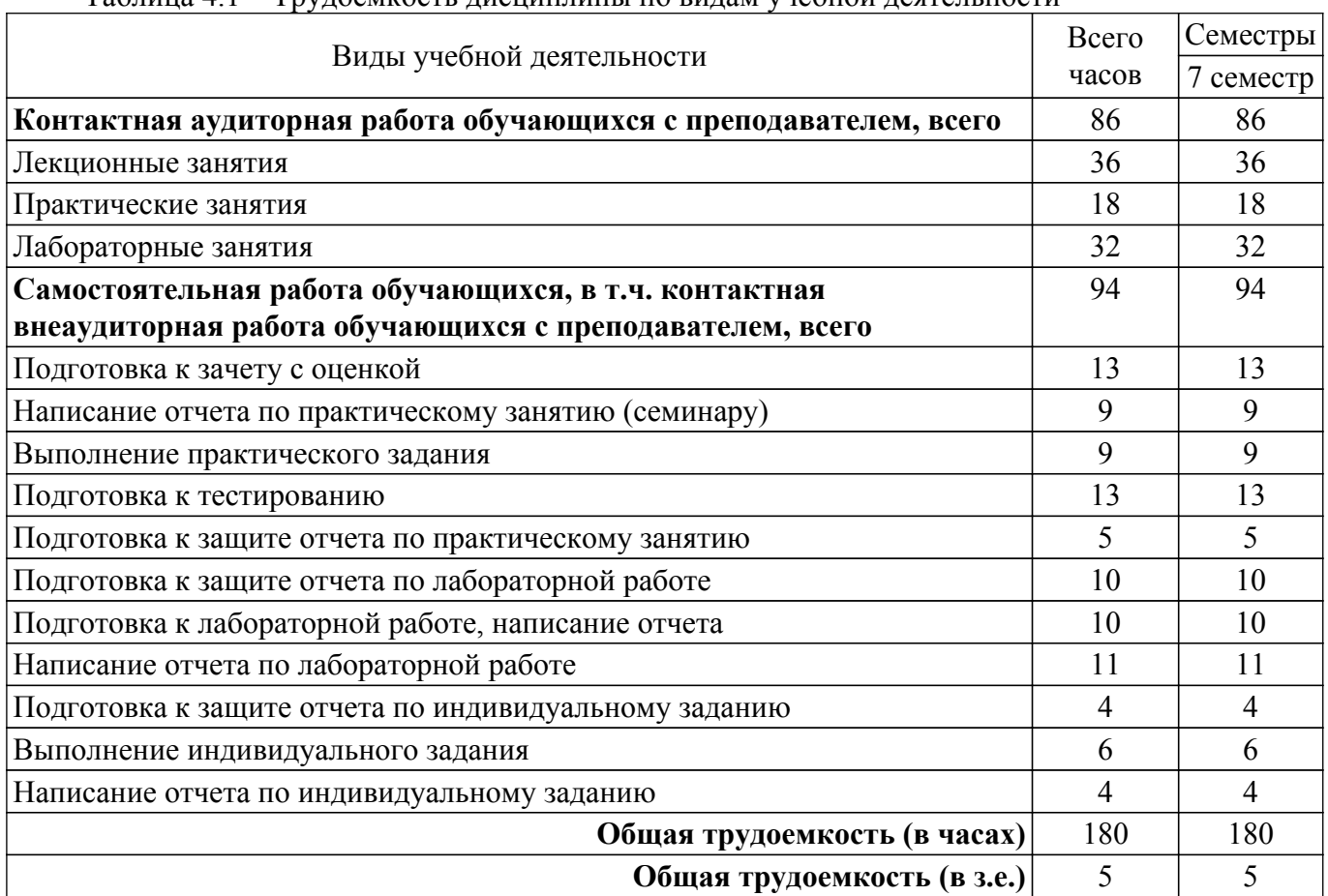

# Таблица 4.1 – Трудоемкость дисциплины по видам учебной деятельности

#### **5. Структура и содержание дисциплины**

# **5.1. Разделы (темы) дисциплины и виды учебной деятельности**

Структура дисциплины по разделам (темам) и видам учебной деятельности приведена в таблице 5.1.

Таблица 5.1 – Разделы (темы) дисциплины и виды учебной деятельности

| Названия разделов (тем) дисциплины                             | Лек.<br>зан.,<br>ч | Прак.<br>зан., ч | Лаб.<br>раб.   | Сам.<br>раб.,<br>ч | Всего часов<br>(6e <sub>3</sub> )<br>экзамена) | Формируемые<br>компетенции |  |
|----------------------------------------------------------------|--------------------|------------------|----------------|--------------------|------------------------------------------------|----------------------------|--|
| 7 семестр                                                      |                    |                  |                |                    |                                                |                            |  |
| 1 Основные понятия и определения<br>СВЧ устройств              | $\overline{4}$     | 2                |                | 8                  | 14                                             | $\Pi$ KP-3                 |  |
| 2 Пассивные СВЧ элементы и их<br>модели.                       | $\overline{4}$     | $\overline{2}$   |                | 14                 | 20                                             | $\Pi$ KP-3                 |  |
| 3 Активные СВЧ элементы и их<br>модели.                        | $\overline{4}$     | $\overline{4}$   | 8              | 18                 | 34                                             | $\Pi$ KP-3                 |  |
| 4 СВЧ пассивные устройства,<br>согласующие цепи и фильтры.     | 4                  | $\overline{2}$   | 8              | 16                 | 30                                             | $\Pi$ KP-3                 |  |
| 5 Малошумящие СВЧ усилители.                                   | $\overline{4}$     | $\overline{2}$   | $\overline{4}$ | 11                 | 21                                             | $\Pi$ KP-3                 |  |
| 6 СВЧ смесители.                                               | 4                  |                  | 4              | 5                  | 13                                             | $\Pi$ KP-3                 |  |
| 7 СВЧ усилители мощности.                                      | 4                  | $\overline{2}$   | 4              | 8                  | 18                                             | $\Pi$ KP-3                 |  |
| 8 Радиоприемные и передающие<br>СВЧ тракты.                    | $\overline{4}$     | $\overline{4}$   | $\overline{4}$ | 11                 | 23                                             | $\Pi$ KP-3                 |  |
| 9 Системы автоматизированного<br>проектирования СВЧ устройств. | 4                  |                  |                | 3                  | $\overline{7}$                                 | $\Pi$ KP-3                 |  |

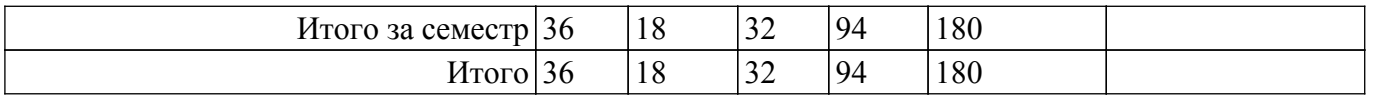

# **5.2. Содержание разделов (тем) дисциплины**

Содержание разделов (тем) дисциплины (в т.ч. по лекциям) приведено в таблице 5.2. Таблица 5.2 – Содержание разделов (тем) дисциплины (в т.ч. по лекциям)

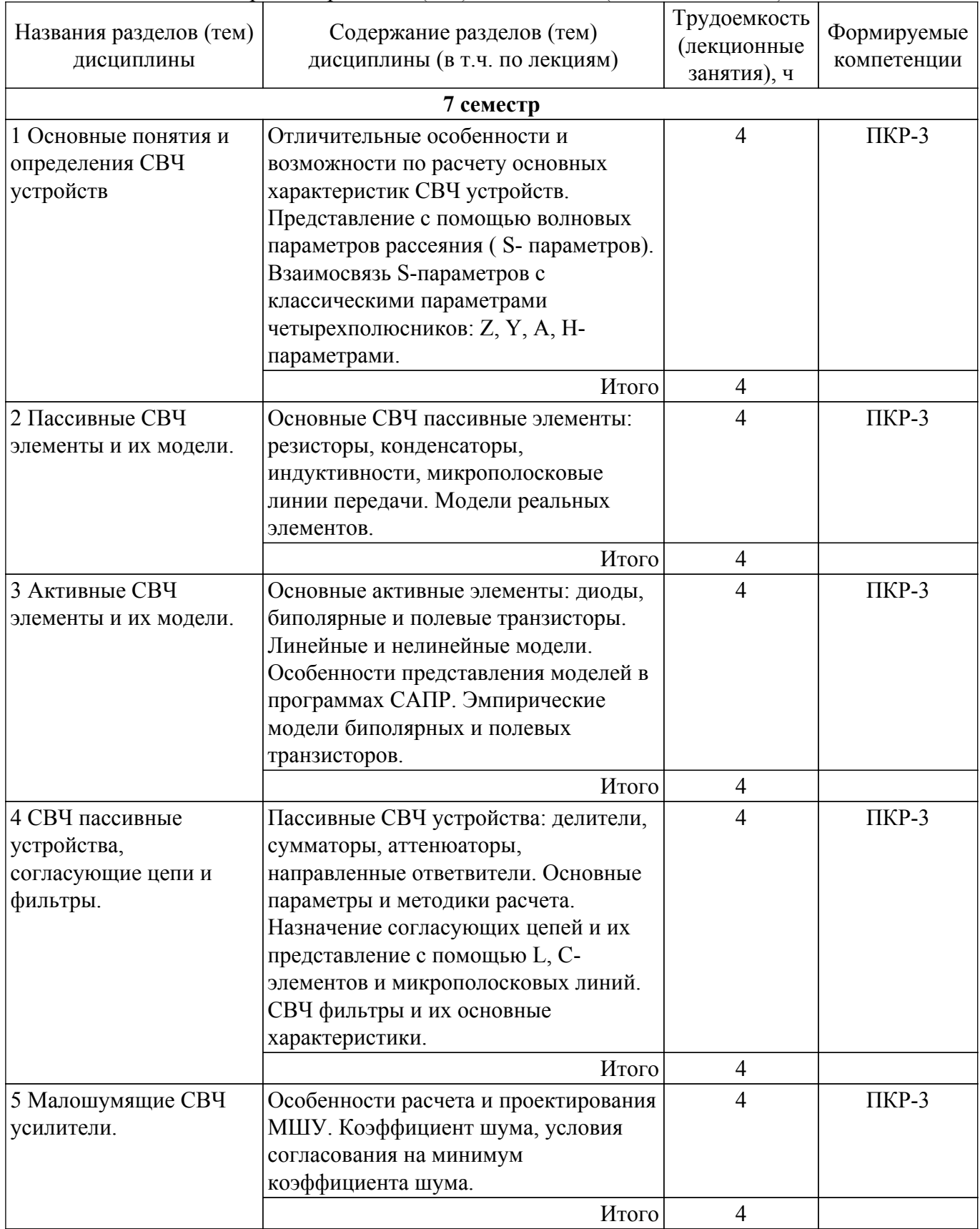

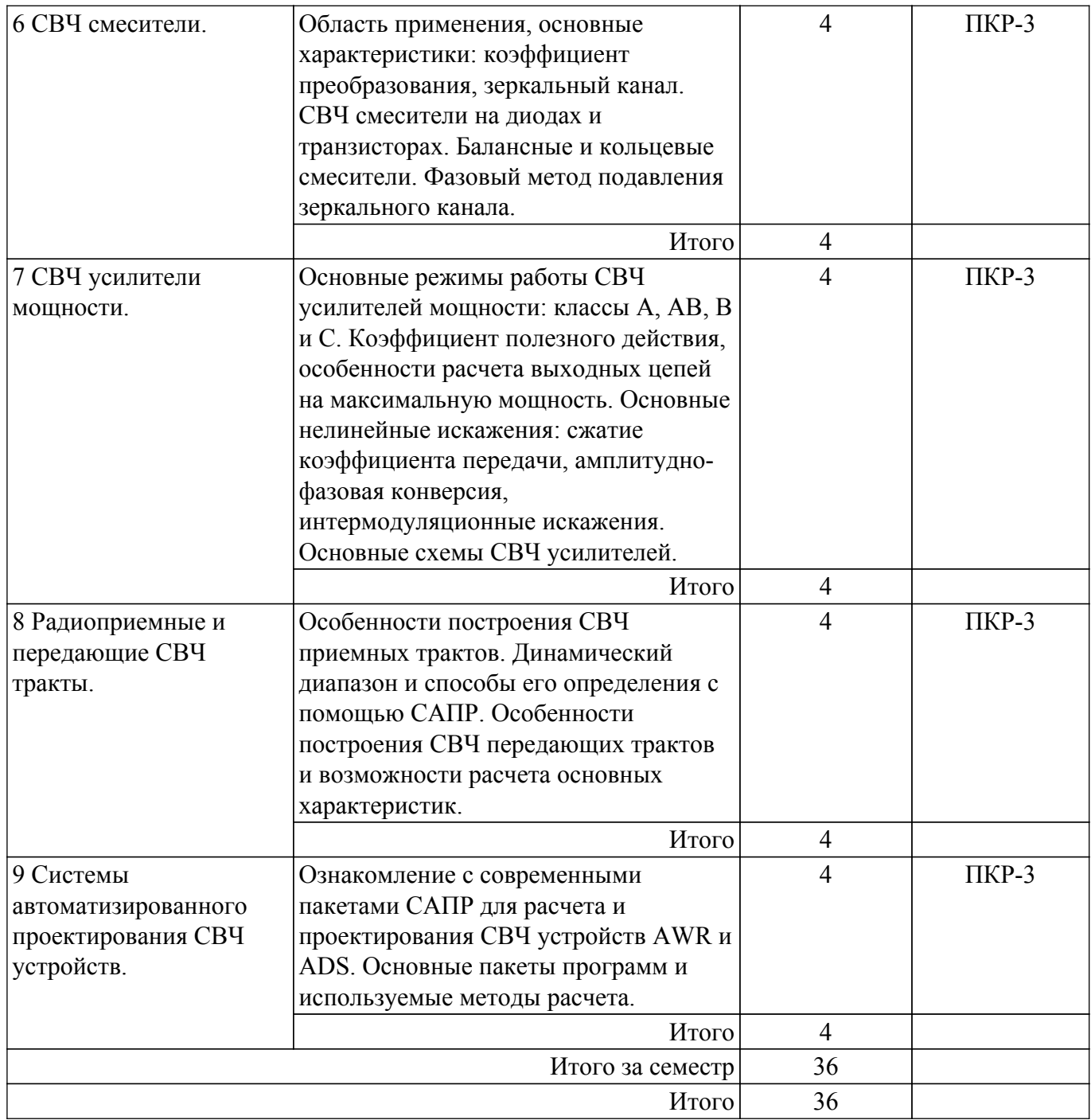

# **5.3. Практические занятия (семинары)**

Наименование практических занятий (семинаров) приведено в таблице 5.3. Таблица 5.3 – Наименование практических занятий (семинаров)

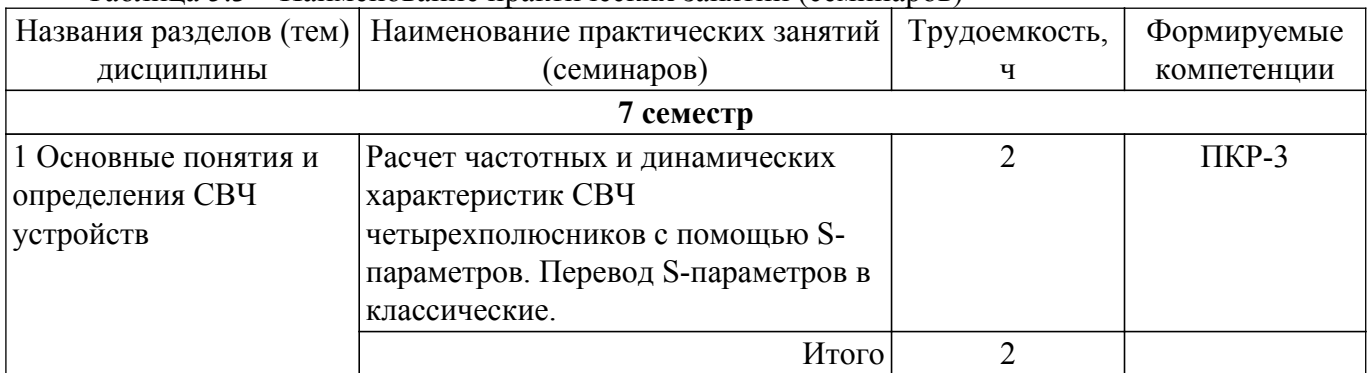

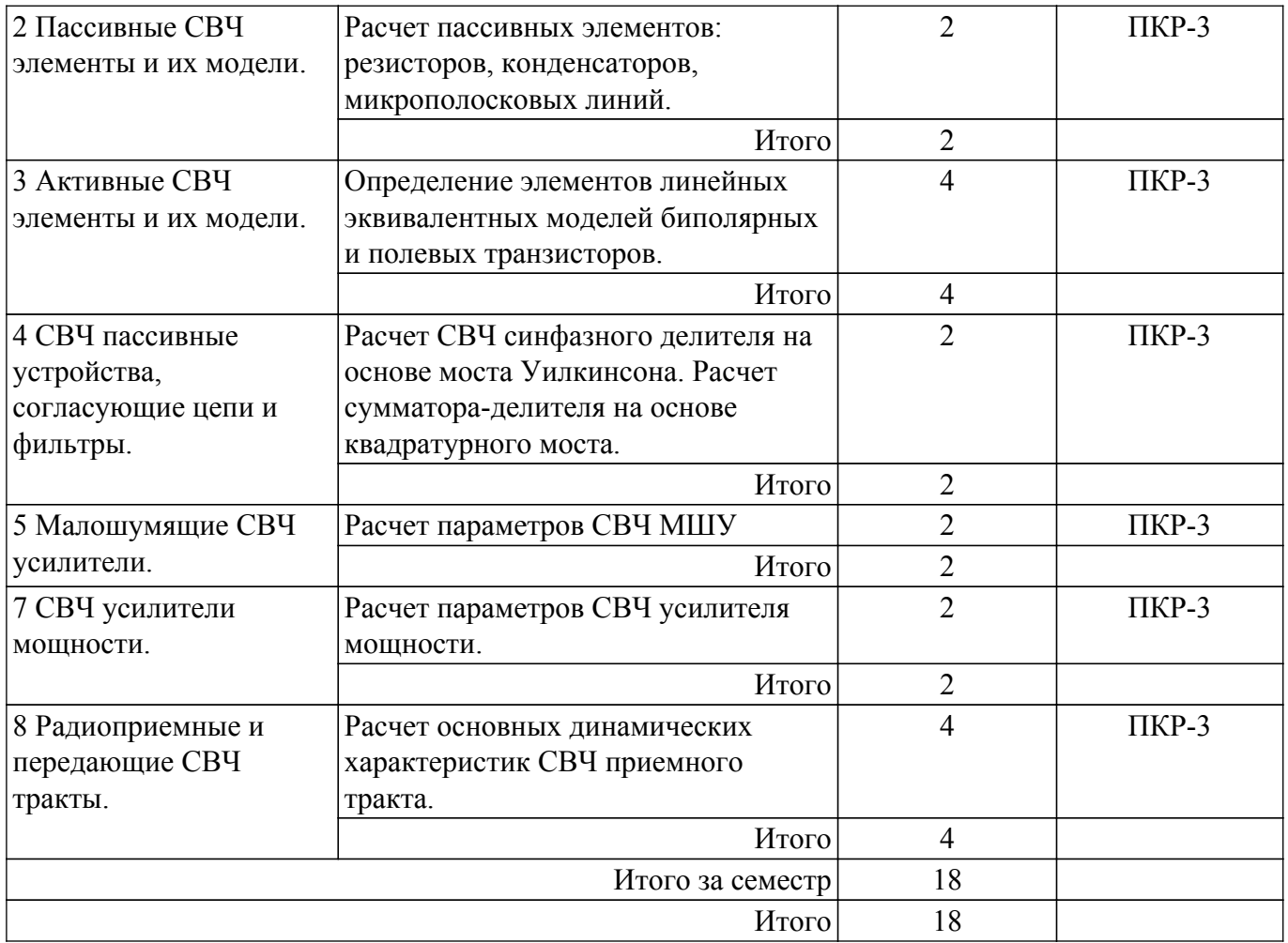

# **5.4. Лабораторные занятия**

Наименование лабораторных работ приведено в таблице 5.4. Таблица 5.4 – Наименование лабораторных работ

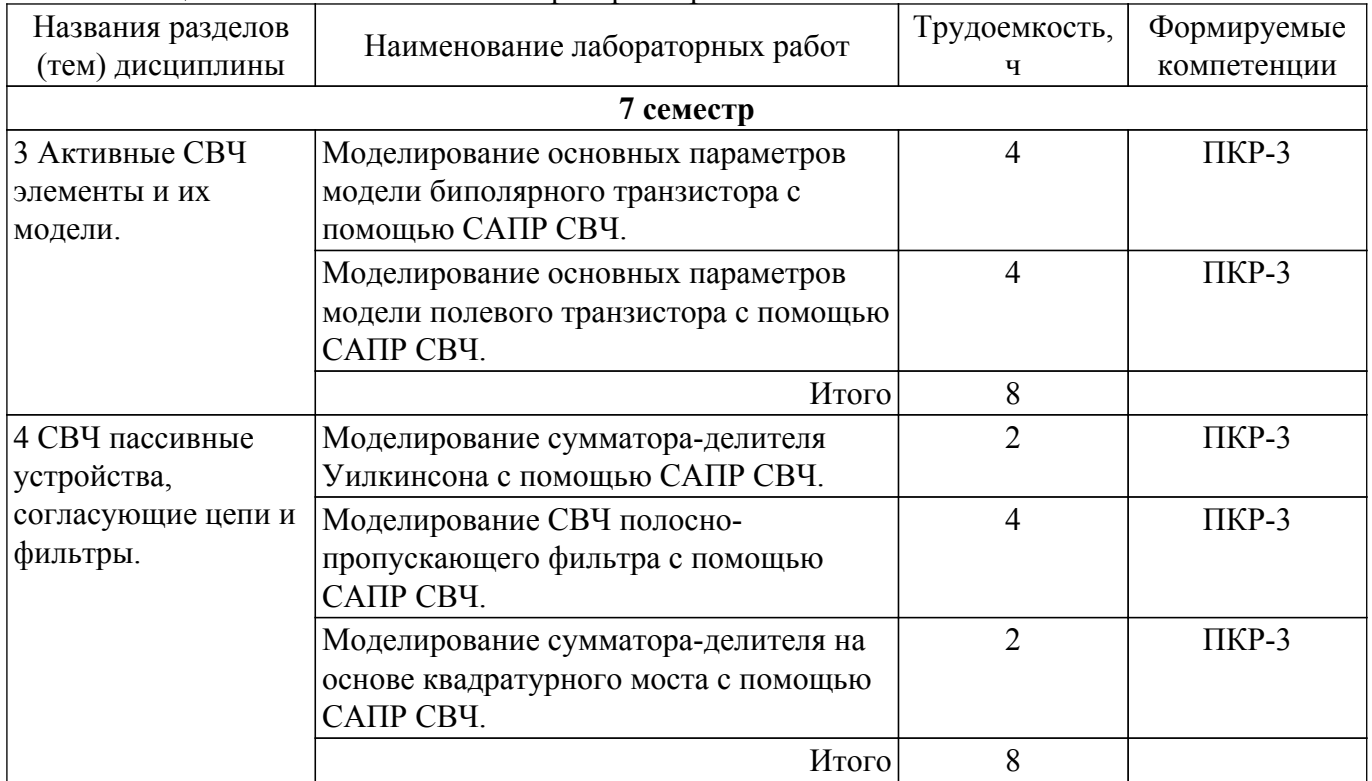

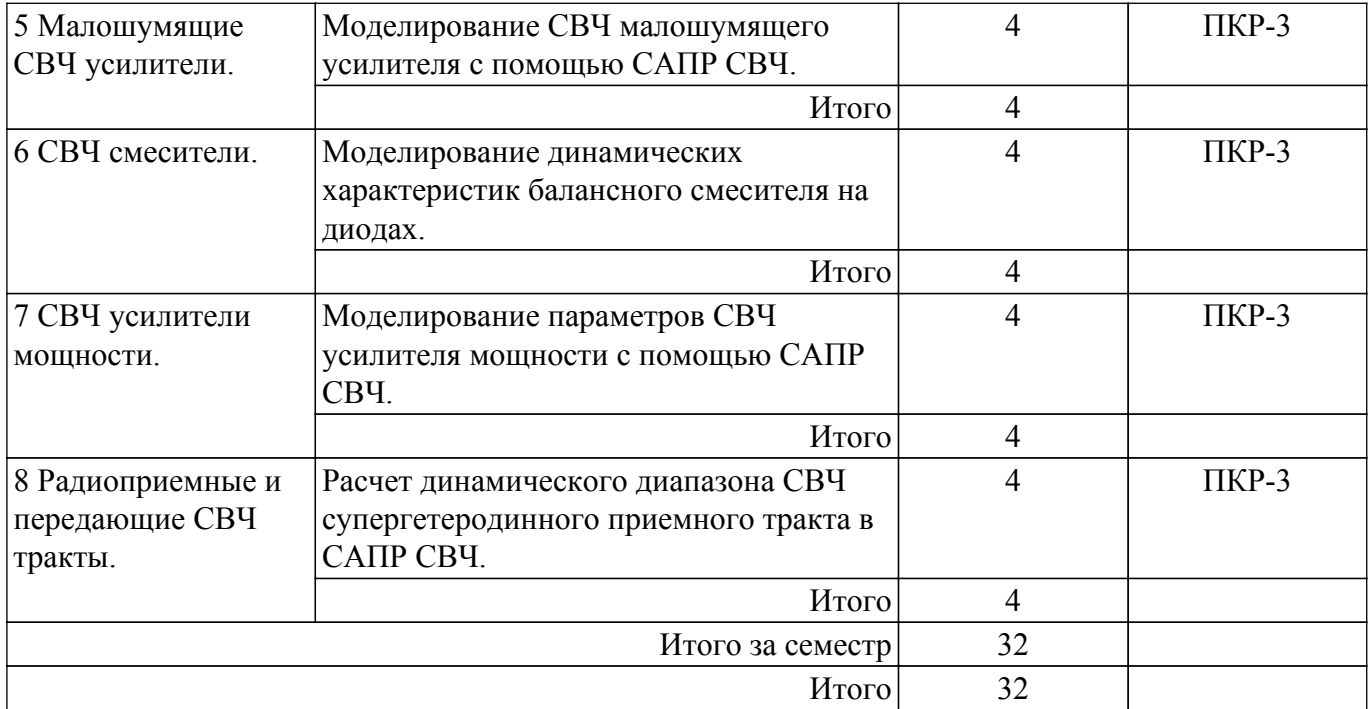

# **5.5. Курсовой проект / курсовая работа**

Не предусмотрено учебным планом

## **5.6. Самостоятельная работа**

Виды самостоятельной работы, трудоемкость и формируемые компетенции представлены в таблице 5.6.

Таблица 5.6 – Виды самостоятельной работы, трудоемкость и формируемые компетенции

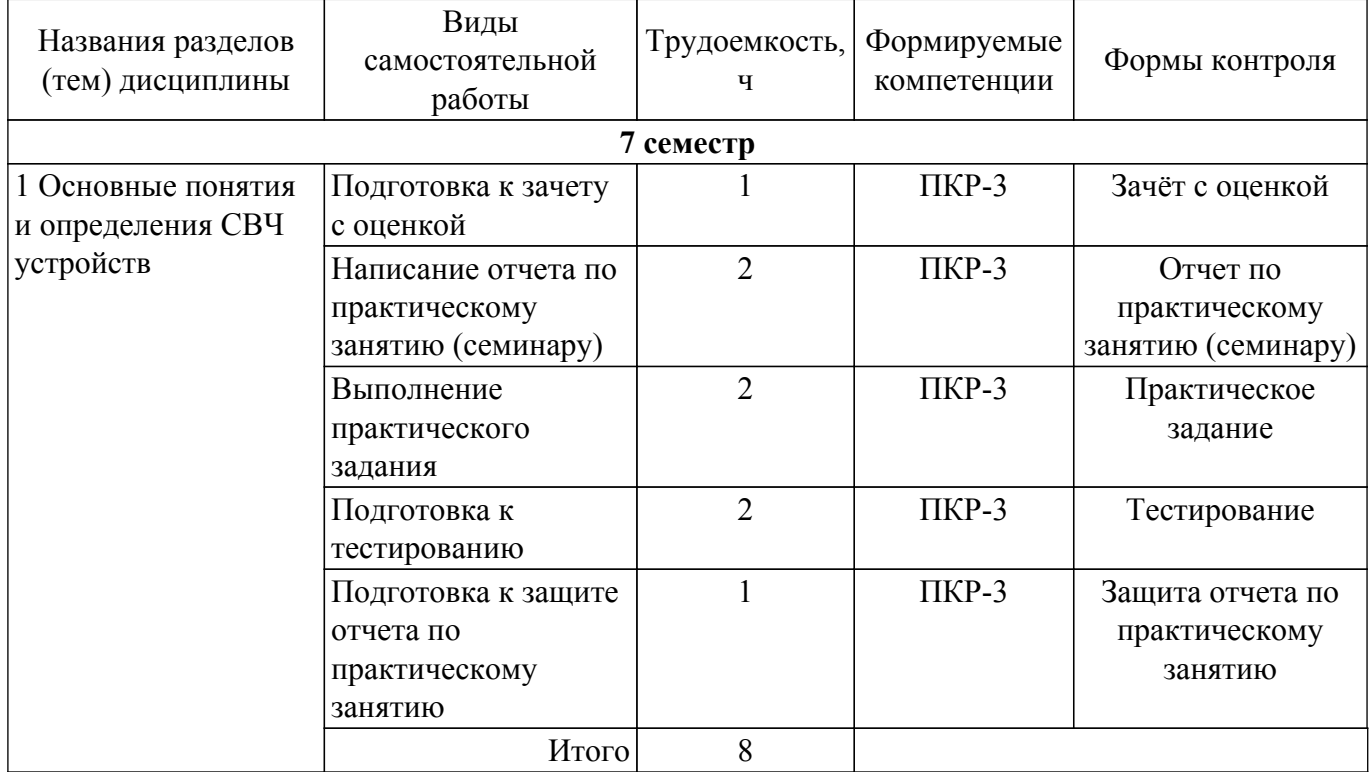

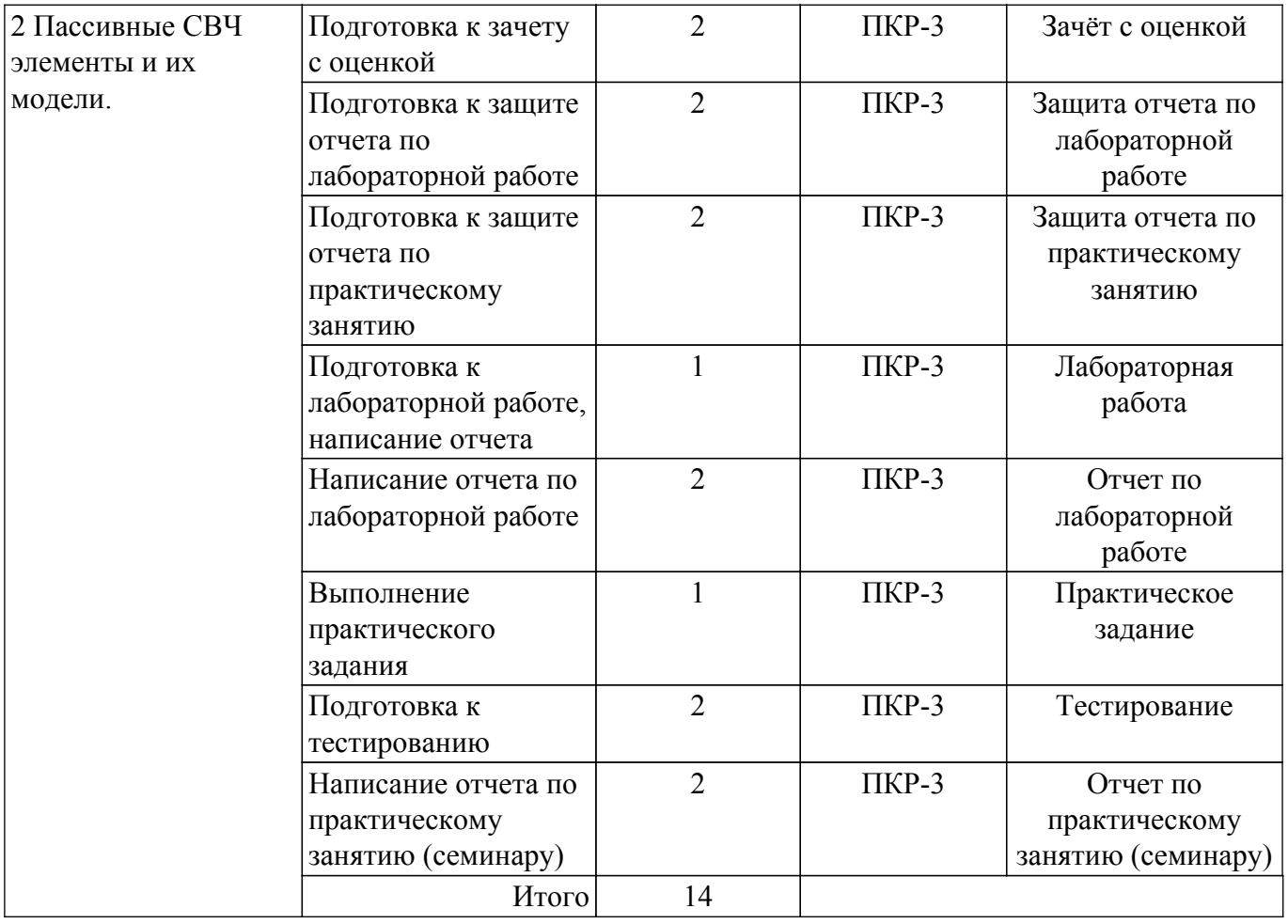

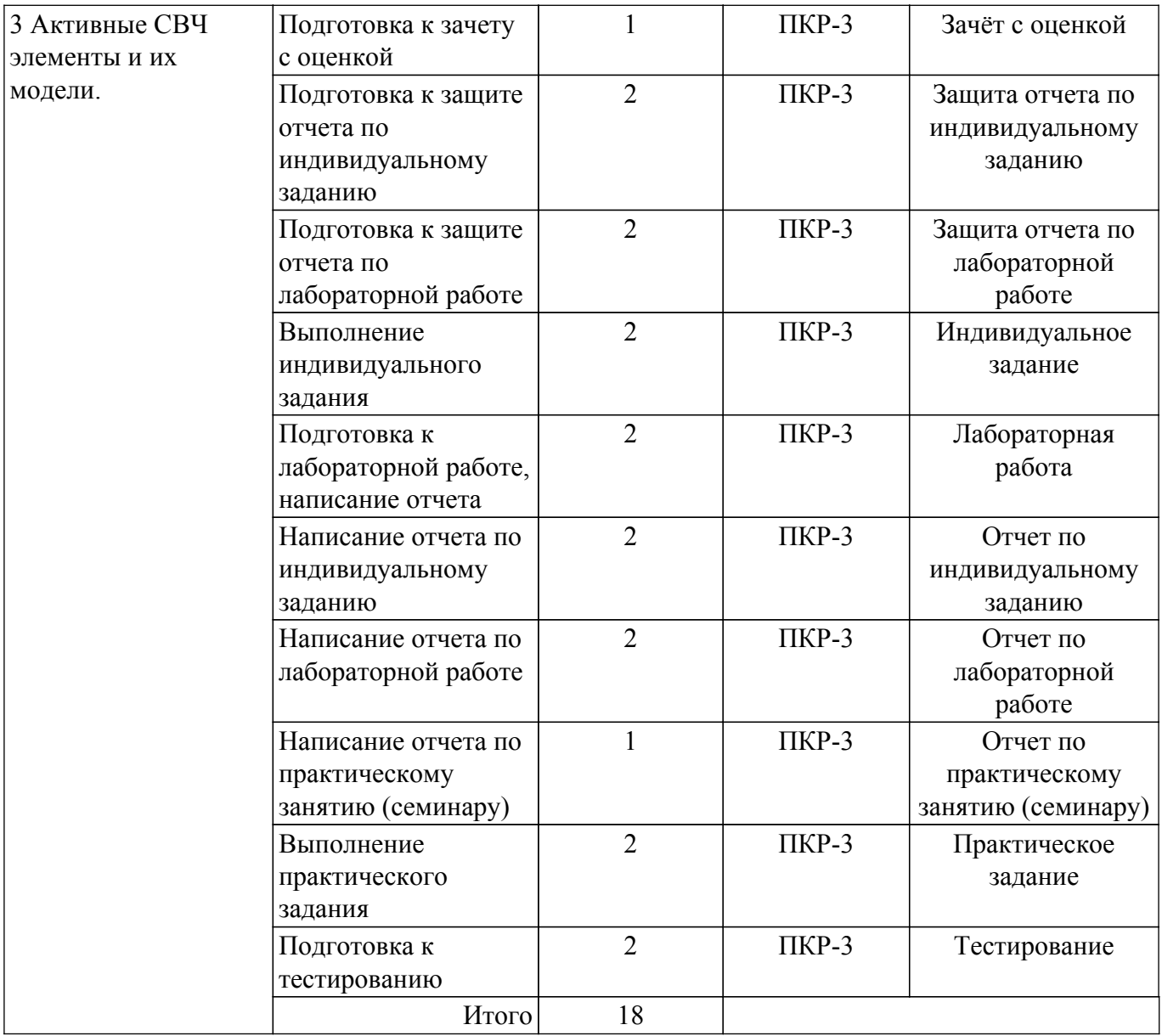

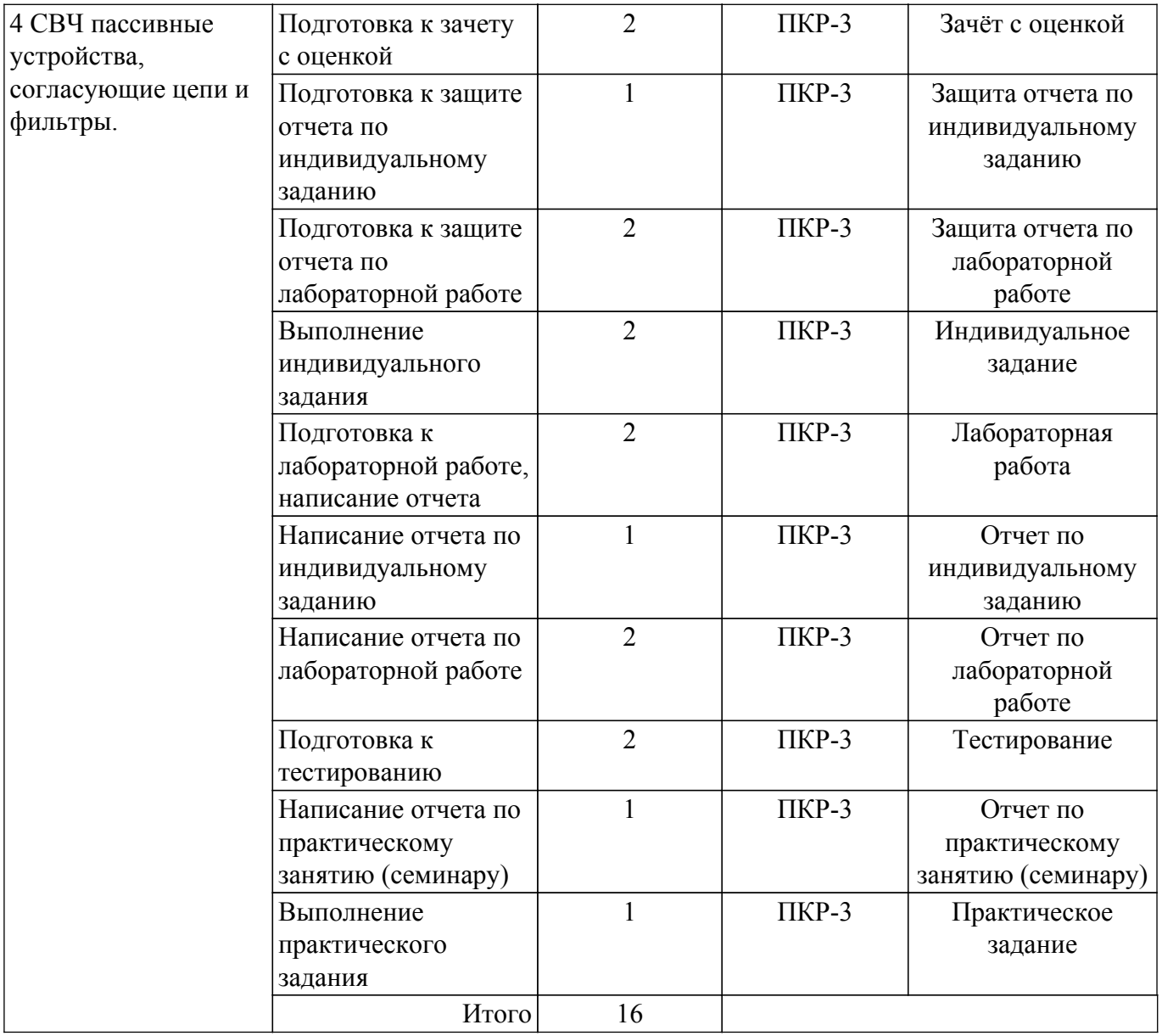

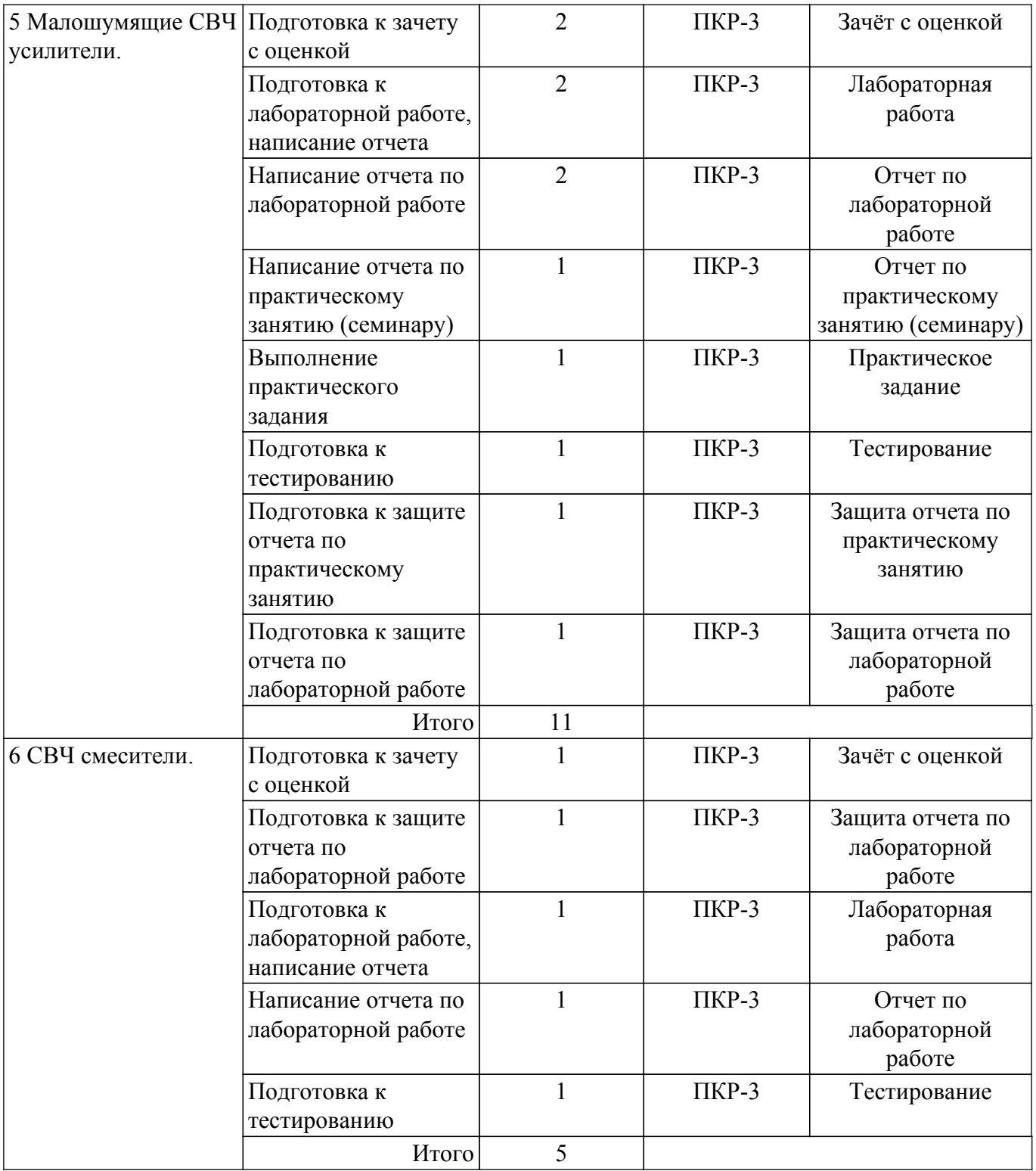

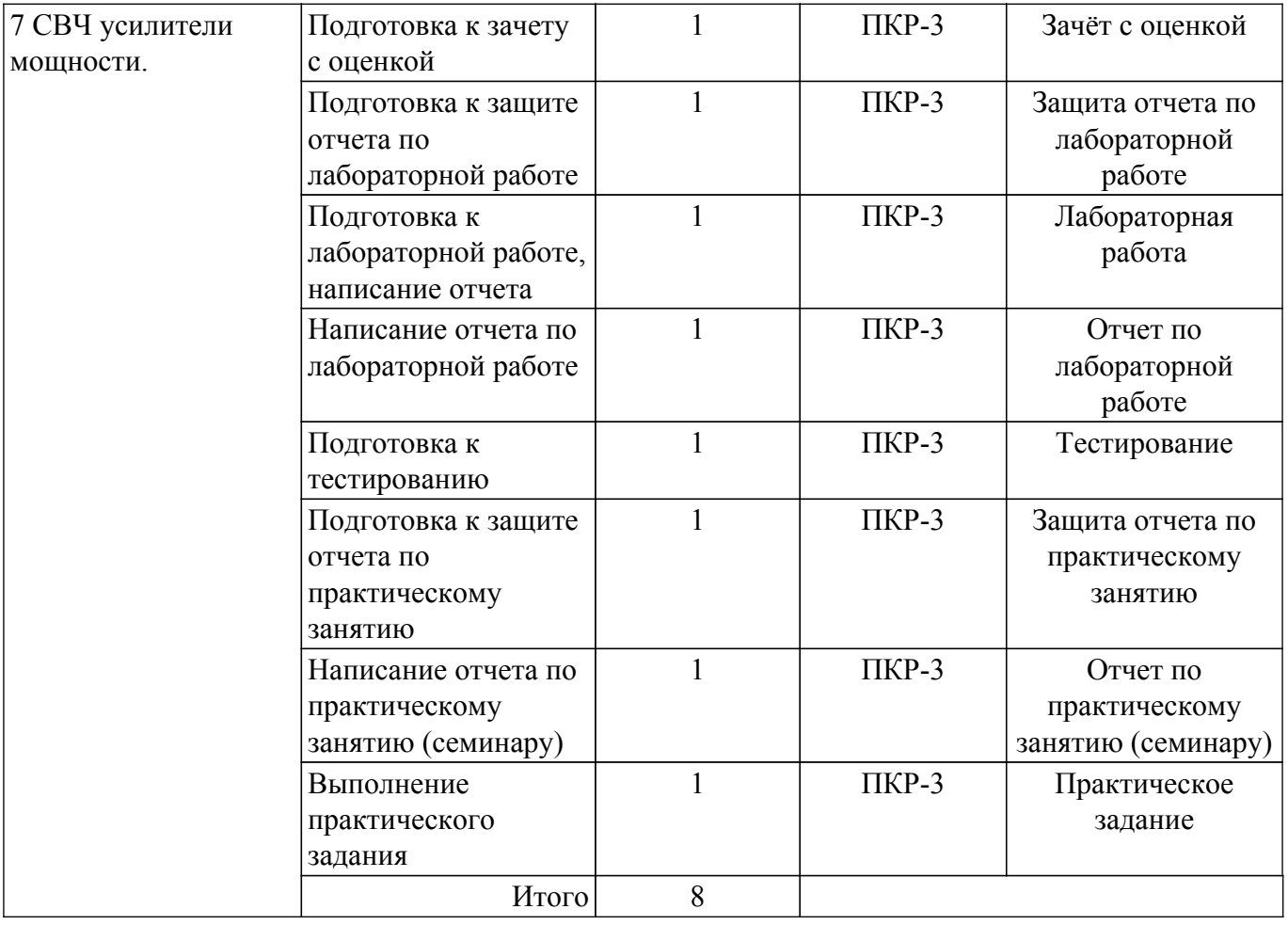

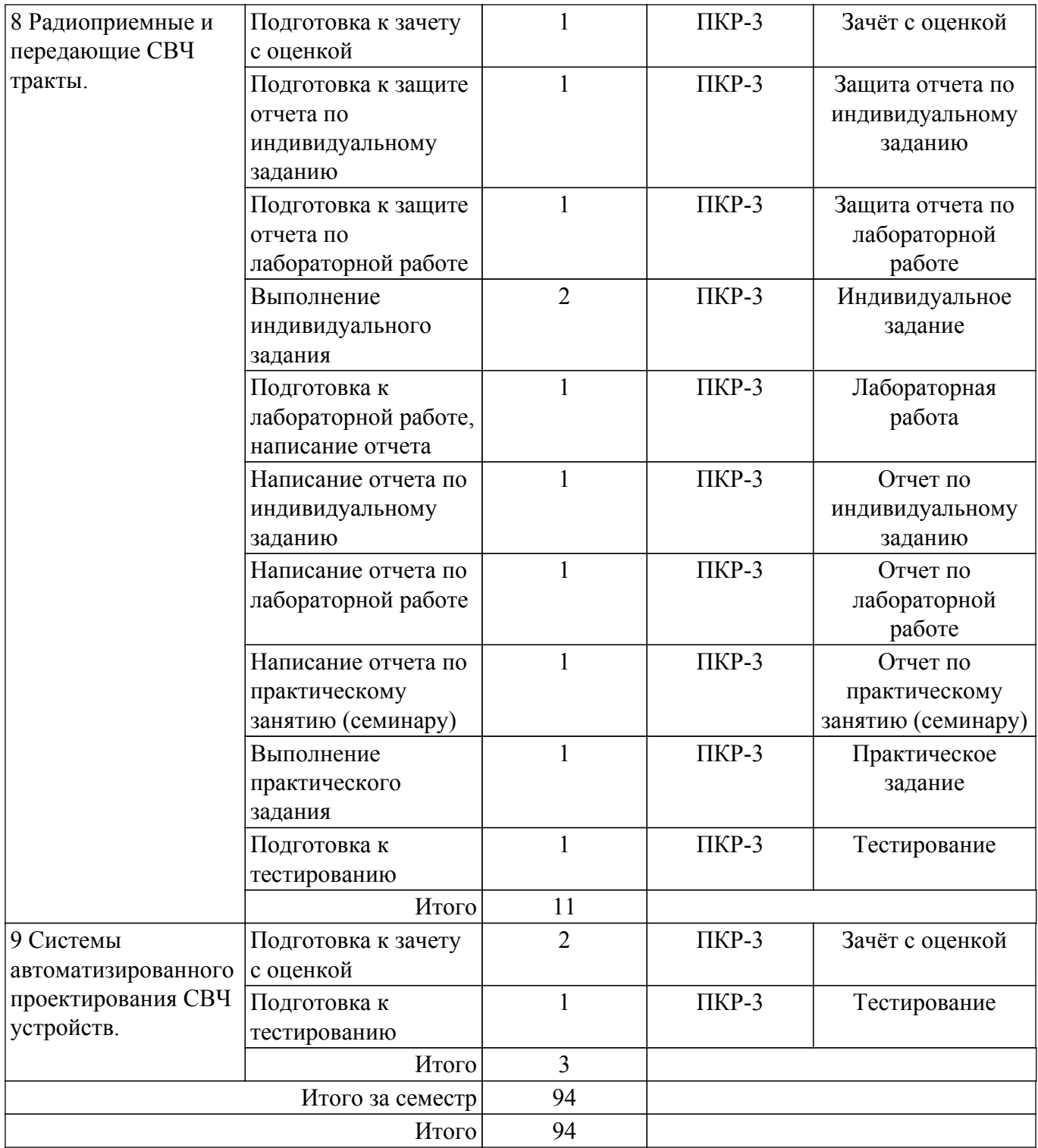

## **5.7. Соответствие компетенций, формируемых при изучении дисциплины, и видов учебной деятельности**

Соответствие компетенций, формируемых при изучении дисциплины, и видов учебной деятельности представлено в таблице 5.7.

Таблица 5.7 – Соответствие компетенций, формируемых при изучении дисциплины, и видов занятий

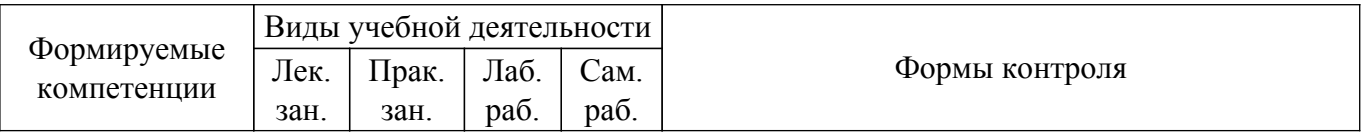

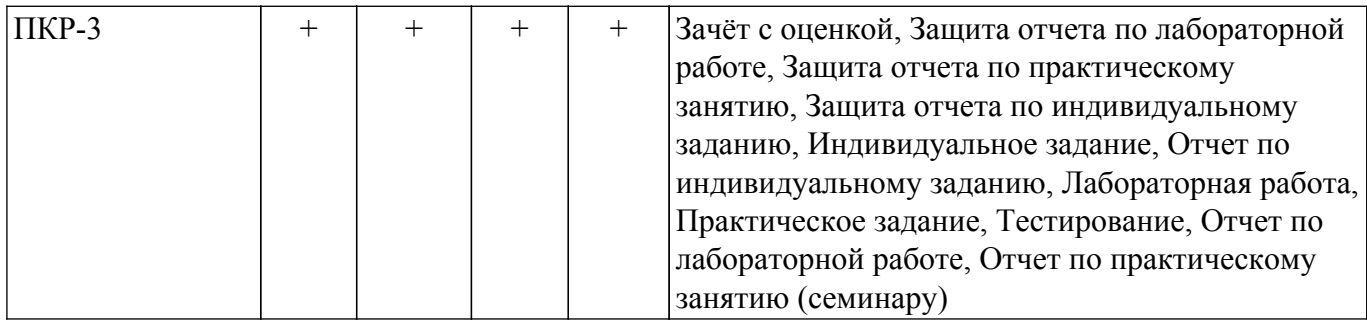

## **6. Рейтинговая система для оценки успеваемости обучающихся**

#### **6.1. Балльные оценки для форм контроля**

Балльные оценки для форм контроля представлены в таблице 6.1. Таблица 6.1 – Балльные оценки

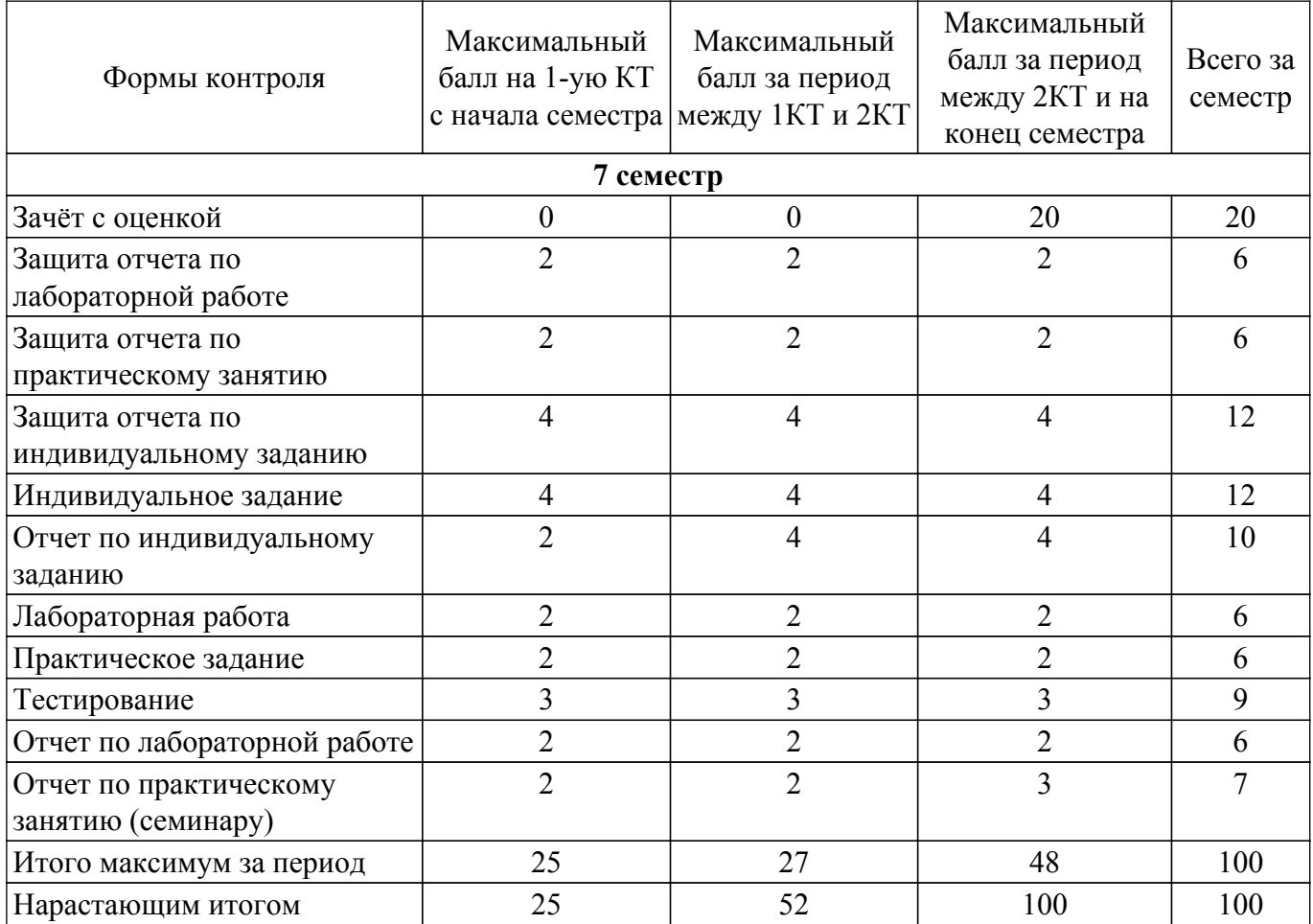

#### **6.2. Пересчет баллов в оценки за текущий контроль**

Пересчет баллов в оценки за текущий контроль представлен в таблице 6.2. Таблица 6.2 – Пересчет баллов в оценки за текущий контроль

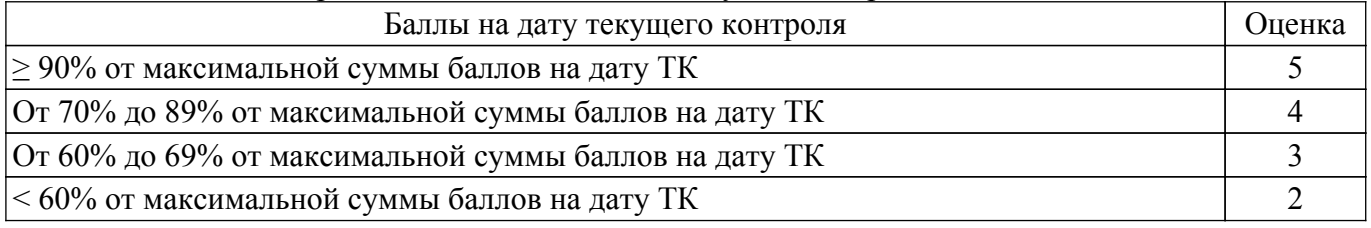

## **6.3. Пересчет суммы баллов в традиционную и международную оценку**

Пересчет суммы баллов в традиционную и международную оценку представлен в таблице 6.3.

| Оценка                               | Итоговая сумма баллов,<br>учитывает успешно сданный<br>экзамен | Оценка (ECTS)           |
|--------------------------------------|----------------------------------------------------------------|-------------------------|
| 5 (отлично) (зачтено)                | $90 - 100$                                                     | А (отлично)             |
| 4 (хорошо) (зачтено)                 | $85 - 89$                                                      | В (очень хорошо)        |
|                                      | $75 - 84$                                                      | $C$ (хорошо)            |
|                                      | $70 - 74$                                                      | D (удовлетворительно)   |
| 3 (удовлетворительно) (зачтено)      | $65 - 69$                                                      |                         |
|                                      | $60 - 64$                                                      | Е (посредственно)       |
| 2 (неудовлетворительно) (не зачтено) | Ниже 60 баллов                                                 | F (неудовлетворительно) |

Таблица 6.3 – Пересчет суммы баллов в традиционную и международную оценку

### **7. Учебно-методическое и информационное обеспечение дисциплины**

#### **7.1. Основная литература**

1. Дмитриев Е.Е. Основы моделирования в Microwave Office 2009. [Электронный ресурс] 2011. 166c. - Режим доступа: [Электронный ресурс]: — Режим доступа: [http://www.eurointech.ru/products/AWR/Dmitriev\\_mwo\\_2009\\_1.pdf .](http://www.eurointech.ru/products/AWR/Dmitriev_mwo_2009_1.pdf)

2. Современные технологии и системы автоматизированного измерения на СВЧ: Конспект лекций / Г. Н. Глазов - 2012. 246 с. [Электронный ресурс]: — Режим доступа: [https://edu.tusur.ru/publications/1108.](https://edu.tusur.ru/publications/1108)

#### **7.2. Дополнительная литература**

1. Проектирование СВЧ устройств с помощью Microwave Office. Под ред. В.Д. Разевига.- М. Солон-Пресс, 2003,-496с. (наличие в библиотеке ТУСУР - 14 экз.).

2. Твердотельные устройства СВЧ в технике связи/ Л.Г. Гасанов, А.А, Липатов, В.В. Марков, Н.А. Могильченко.-М.: Радио и связь, 1988.-288с. (наличие в библиотеке ТУСУР - 7 экз.).

3. Машинное проектирование СВЧ устройств: Пер. с англ./ К.Гупта, Р. Гарж, Р.Чадха. М.: Радио и связь, 1987.-428с. (наличие в библиотеке ТУСУР - 23 экз.).

4. Компьютерное моделирование процессов в РЭС: Учебное пособие / М. Н. Романовский - 2016. 101 с. [Электронный ресурс]: — Режим доступа:<https://edu.tusur.ru/publications/5916>.

#### **7.3. Учебно-методические пособия**

#### **7.3.1. Обязательные учебно-методические пособия**

1. Разработка устройств для систем беспроводной связи: Учебно–методическое пособие к лабораторным работам для студентов радиотехнического факультета 210700 – "Инфокоммуникационные технологии и системы связи" / Е. В. Рогожников - 2014. 24 с. [Электронный ресурс]: — Режим доступа: [https://edu.tusur.ru/publications/4026.](https://edu.tusur.ru/publications/4026)

2. Разработка устройств для систем беспроводной связи: Учебно-методическое пособие для практических занятий и самостоятельной работы / А. А. Шибельгут, В. Д. Дмитриев, Е. В. Рогожников - 2014. 37 с. [Электронный ресурс]: — Режим доступа: [https://edu.tusur.ru/publications/4027.](https://edu.tusur.ru/publications/4027)

3. СВЧ делители мощности: Методическое пособие для проведения лабораторной работы №2 в САПР Advanced Design Systev (ADS) / В. Д. Дмитриев - 2019. 17 с. [Электронный ресурс]: — Режим доступа: [https://edu.tusur.ru/publications/8946.](https://edu.tusur.ru/publications/8946)

4. Лабораторная работа №1 «AWRDE»: Методические указания по дисциплине «Автоматизированное проектирование СВЧ устройств» / В. Д. Дмитриев, Д. С. Брагин - 2020. 14 с. [Электронный ресурс]: — Режим доступа: [https://edu.tusur.ru/publications/9346.](https://edu.tusur.ru/publications/9346)

5. Лабораторная работа №3 «Биполярные транзисторы»: Методические указания по дисциплине «Автоматизированное проектирование СВЧ устройств» / В. Д. Дмитриев, Д. С. Брагин - 2020. 16 с. [Электронный ресурс]: — Режим доступа:<https://edu.tusur.ru/publications/9348>.

6. Лабораторная работа №4 «Полевые транзисторы»: Методические указания по дисциплине «Автоматизированное проектирование СВЧ устройств» / В. Д. Дмитриев, Д. С. Брагин - 2020. 17 с. [Электронный ресурс]: — Режим доступа:<https://edu.tusur.ru/publications/9349>.

#### **7.3.2. Учебно-методические пособия для лиц с ограниченными возможностями здоровья и инвалидов**

Учебно-методические материалы для самостоятельной и аудиторной работы обучающихся из числа лиц с ограниченными возможностями здоровья и инвалидов предоставляются в формах, адаптированных к ограничениям их здоровья и восприятия информации.

## **Для лиц с нарушениями зрения:**

- в форме электронного документа;
- в печатной форме увеличенным шрифтом.

## **Для лиц с нарушениями слуха:**

- в форме электронного документа;
- в печатной форме.

## **Для лиц с нарушениями опорно-двигательного аппарата:**

- в форме электронного документа;
- в печатной форме.

#### **7.4. Современные профессиональные базы данных и информационные справочные системы**

1. При изучении дисциплины рекомендуется обращаться к современным базам данных, информационно-справочным и поисковым системам, к которым у ТУСУРа открыт доступ: <https://lib.tusur.ru/ru/resursy/bazy-dannyh>.

#### **8. Материально-техническое и программное обеспечение дисциплины**

### **8.1. Материально-техническое и программное обеспечение для лекционных занятий**

Для проведения занятий лекционного типа, групповых и индивидуальных консультаций, текущего контроля и промежуточной аттестации используется учебная аудитория с достаточным количеством посадочных мест для учебной группы, оборудованная доской и стандартной учебной мебелью. Имеются мультимедийное оборудование и учебно-наглядные пособия, обеспечивающие тематические иллюстрации по лекционным разделам дисциплины.

#### **8.2. Материально-техническое и программное обеспечение для практических занятий**

Учебная аудитория "Цифровая связь": учебная аудитория для проведения занятий лекционного типа, учебная аудитория для проведения занятий практического типа, учебная аудитория для проведения занятий лабораторного типа, учебная аудитория для проведения занятий семинарского типа, помещение для курсового проектирования (выполнения курсовых работ), помещение для проведения групповых и индивидуальных консультаций, помещение для проведения текущего контроля и промежуточной аттестации, помещение для самостоятельной работы; 634034, Томская область, г. Томск, Вершинина улица, д. 47, 309 ауд.

- Описание имеющегося оборудования:
- Магнитно-маркерная доска;
- Комплект специализированной учебной мебели;
- Рабочее место преподавателя.
- Программное обеспечение:
- Adobe Acrobat Reader;
- Google Chrome;
- Keysight Advanced Design System (ADS);
- Keysight Electromagnetic Professional (EMPro);
- Keysight SystemVue;
- Microsoft Office 2010 и ниже;

- Qucs;

#### **8.3. Материально-техническое и программное обеспечение для лабораторных работ**

Учебная аудитория "Цифровая связь": учебная аудитория для проведения занятий лекционного типа, учебная аудитория для проведения занятий практического типа, учебная аудитория для проведения занятий лабораторного типа, учебная аудитория для проведения

занятий семинарского типа, помещение для курсового проектирования (выполнения курсовых работ), помещение для проведения групповых и индивидуальных консультаций, помещение для проведения текущего контроля и промежуточной аттестации, помещение для самостоятельной работы; 634034, Томская область, г. Томск, Вершинина улица, д. 47, 309 ауд.

Описание имеющегося оборудования:

- Магнитно-маркерная доска;
- Комплект специализированной учебной мебели;
- Рабочее место преподавателя.
- Программное обеспечение:
- Adobe Acrobat Reader;
- Keysight Advanced Design System (ADS);
- Keysight Electromagnetic Professional (EMPro);
- Keysight SystemVue;
- Microsoft Office 2010 и ниже;
- Qucs;

#### **8.4. Материально-техническое и программное обеспечение для самостоятельной работы**

Для самостоятельной работы используются учебные аудитории (компьютерные классы), расположенные по адресам:

- 634050, Томская область, г. Томск, Ленина проспект, д. 40, 233 ауд.;

- 634045, Томская область, г. Томск, ул. Красноармейская, д. 146, 201 ауд.;

- 634034, Томская область, г. Томск, Вершинина улица, д. 47, 126 ауд.;

- 634034, Томская область, г. Томск, Вершинина улица, д. 74, 207 ауд.

Описание имеющегося оборудования:

- учебная мебель;

- компьютеры;

- компьютеры подключены к сети «Интернет» и обеспечивают доступ в электронную информационно-образовательную среду ТУСУРа.

Перечень программного обеспечения:

- Microsoft Windows;
- OpenOffice;
- Kaspersky Endpoint Security 10 для Windows;
- 7-Zip;
- Google Chrome.

#### **8.5. Материально-техническое обеспечение дисциплины для лиц с ограниченными возможностями здоровья и инвалидов**

Освоение дисциплины лицами с ограниченными возможностями здоровья и инвалидами осуществляется с использованием средств обучения общего и специального назначения.

При занятиях с обучающимися с **нарушениями слуха** предусмотрено использование звукоусиливающей аппаратуры, мультимедийных средств и других технических средств приема/передачи учебной информации в доступных формах, мобильной системы преподавания для обучающихся с инвалидностью, портативной индукционной системы. Учебная аудитория, в которой занимаются обучающиеся с нарушением слуха, оборудована компьютерной техникой, аудиотехникой, видеотехникой, электронной доской, мультимедийной системой.

При занятиях с обучающимися с **нарушениями зрения** предусмотрено использование в лекционных и учебных аудиториях возможности просмотра удаленных объектов (например, текста на доске или слайда на экране) при помощи видеоувеличителей для комфортного просмотра.

При занятиях с обучающимися с **нарушениями опорно-двигательного аппарата** используются альтернативные устройства ввода информации и другие технические средства приема/передачи учебной информации в доступных формах, мобильной системы обучения для людей с инвалидностью.

#### **9. Оценочные материалы и методические рекомендации по организации изучения дисциплины**

#### **9.1. Содержание оценочных материалов для текущего контроля и промежуточной аттестации**

Для оценки степени сформированности и уровня освоения закрепленных за дисциплиной компетенций используются оценочные материалы, представленные в таблице 9.1. Таблица 9.1 – Формы контроля и оценочные материалы

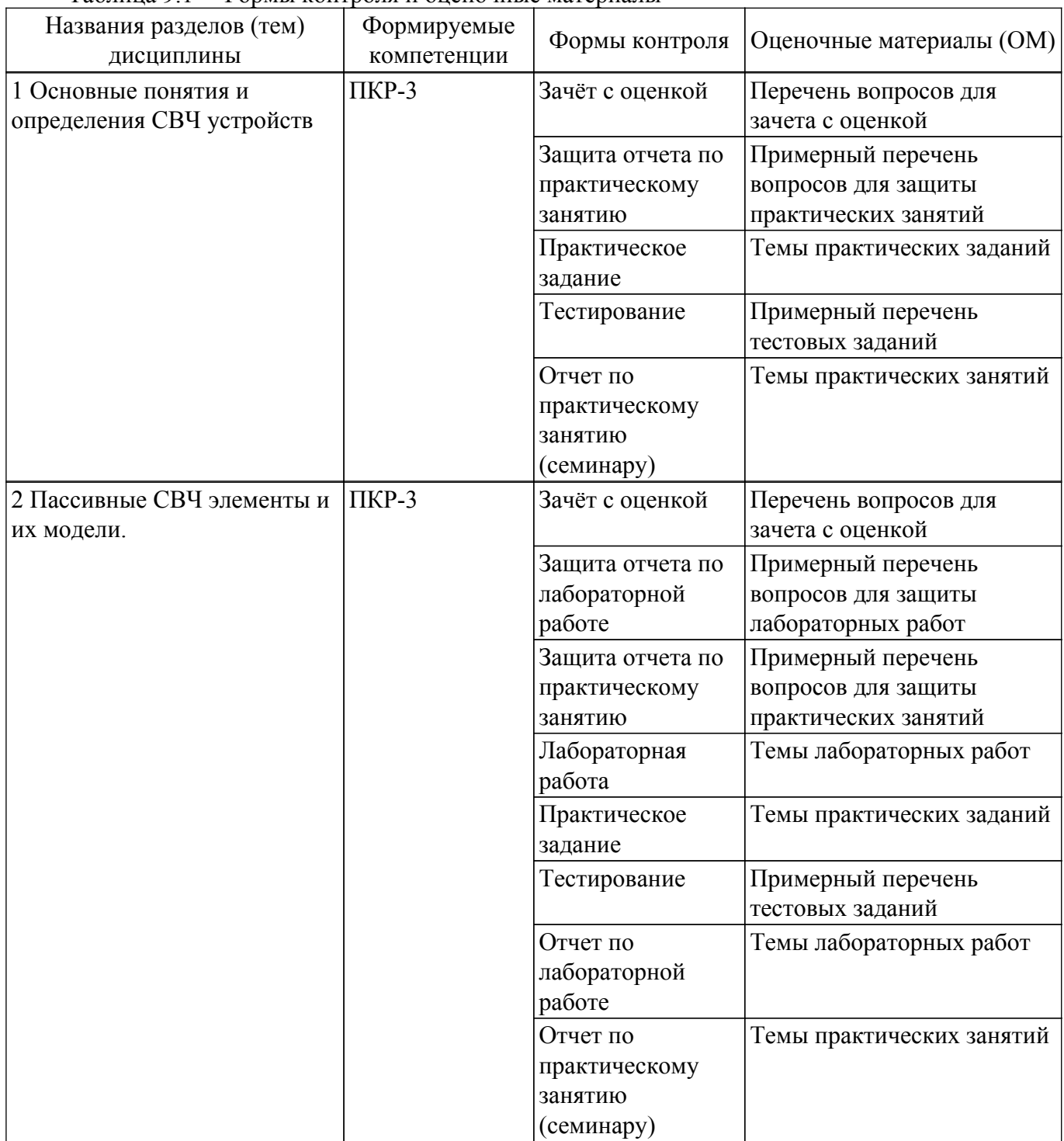

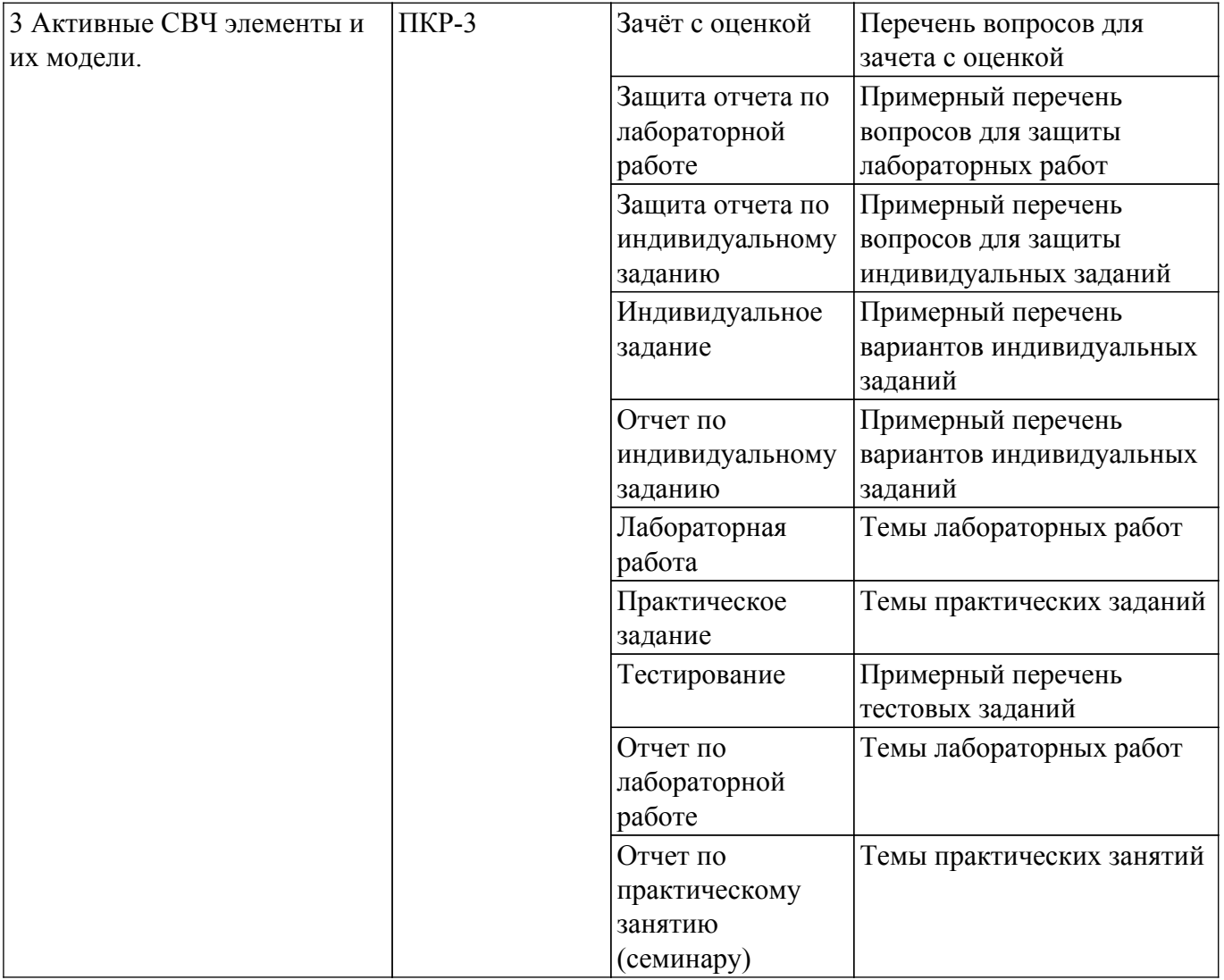

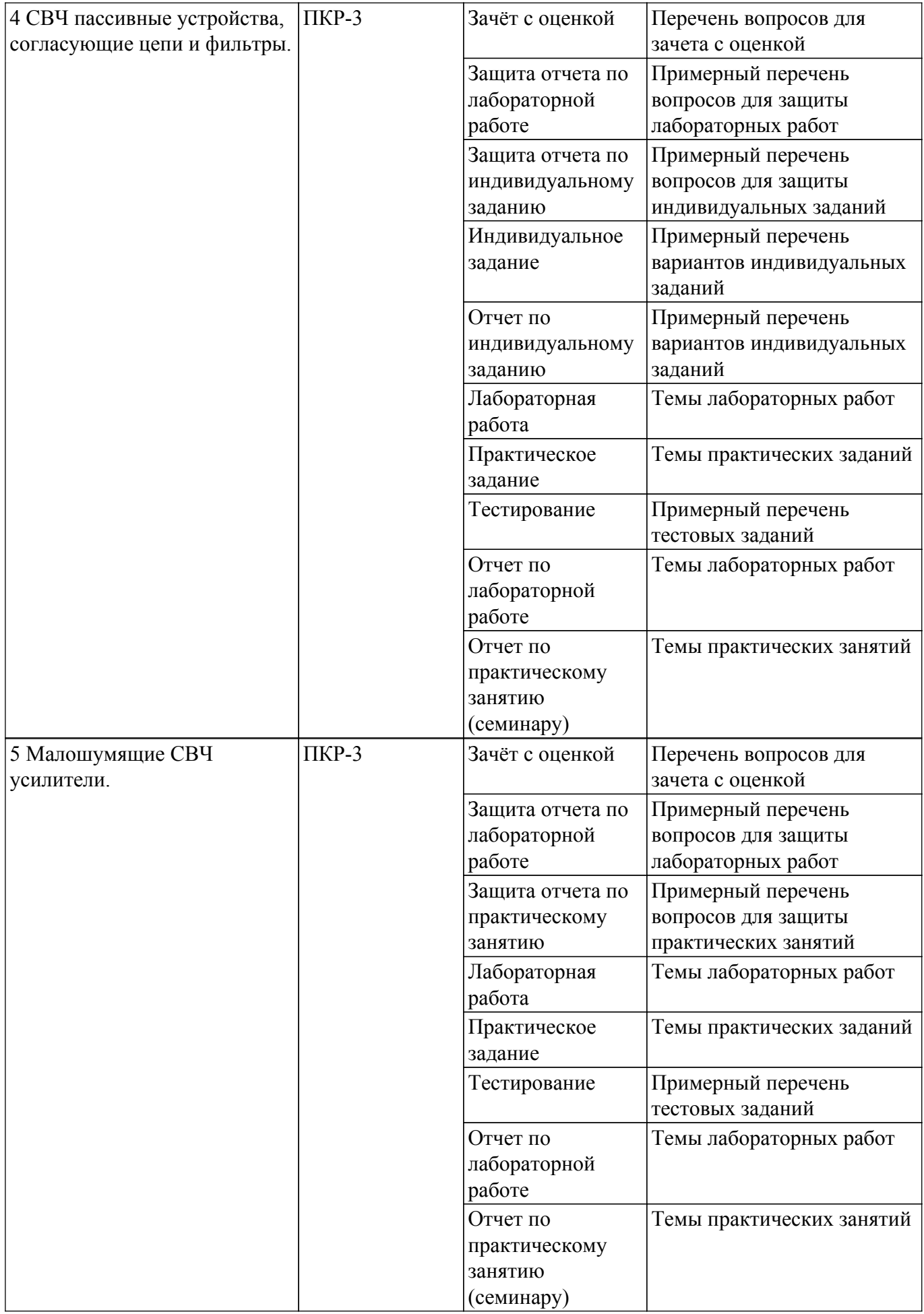

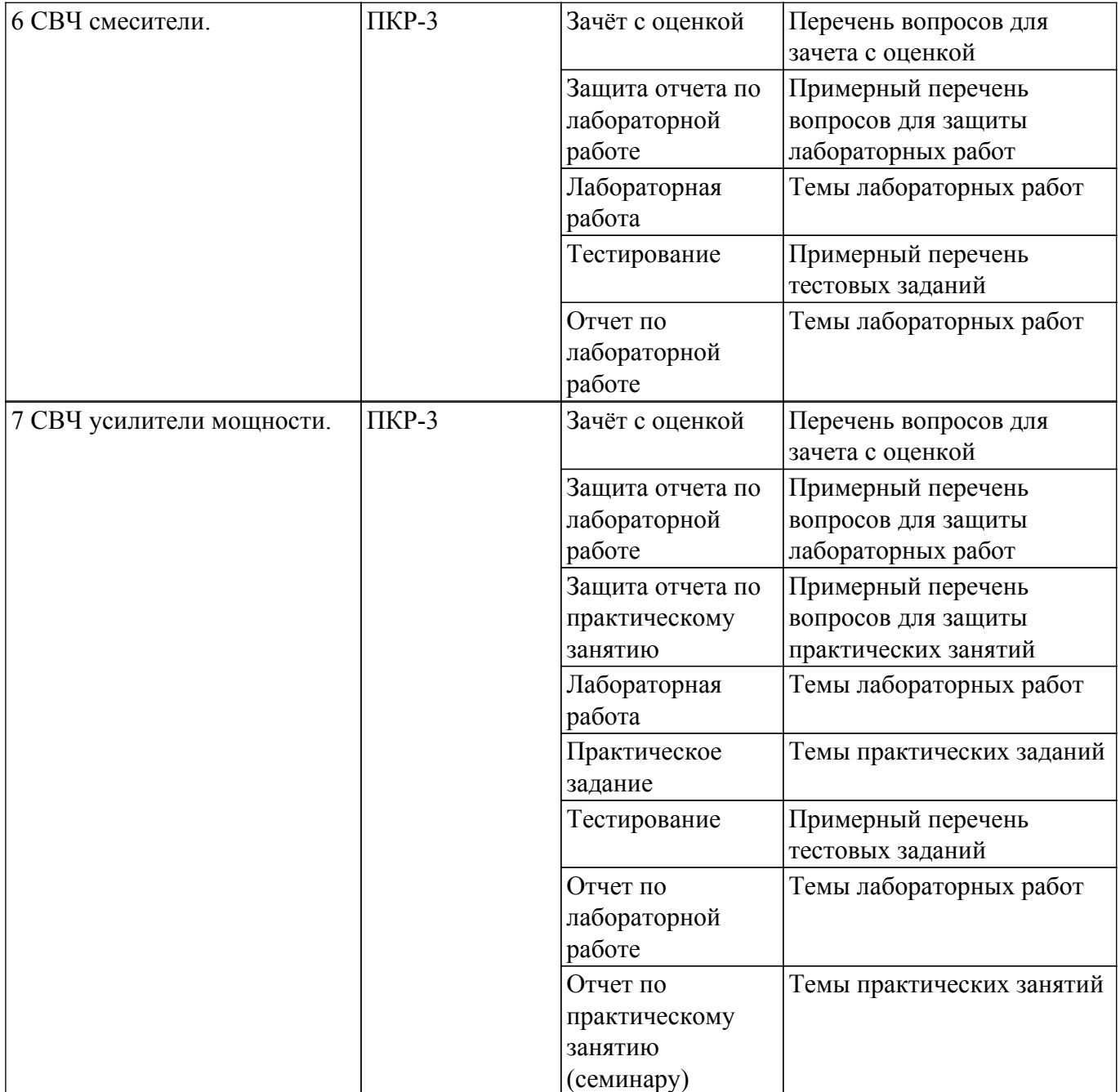

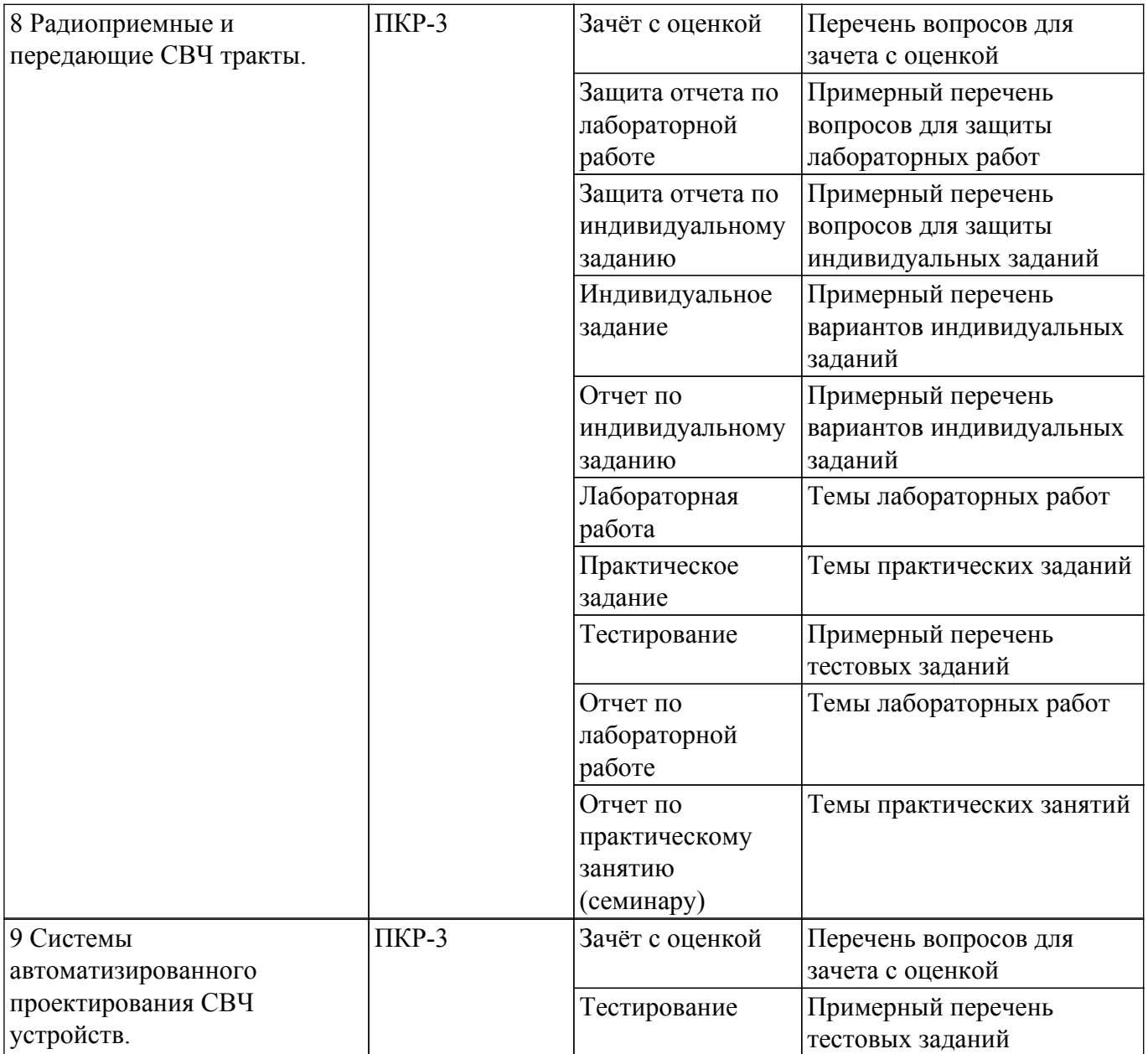

Шкала оценки сформированности отдельных планируемых результатов обучения по дисциплине приведена в таблице 9.2.

Таблица 9.2 – Шкала оценки сформированности планируемых результатов обучения по дисциплине

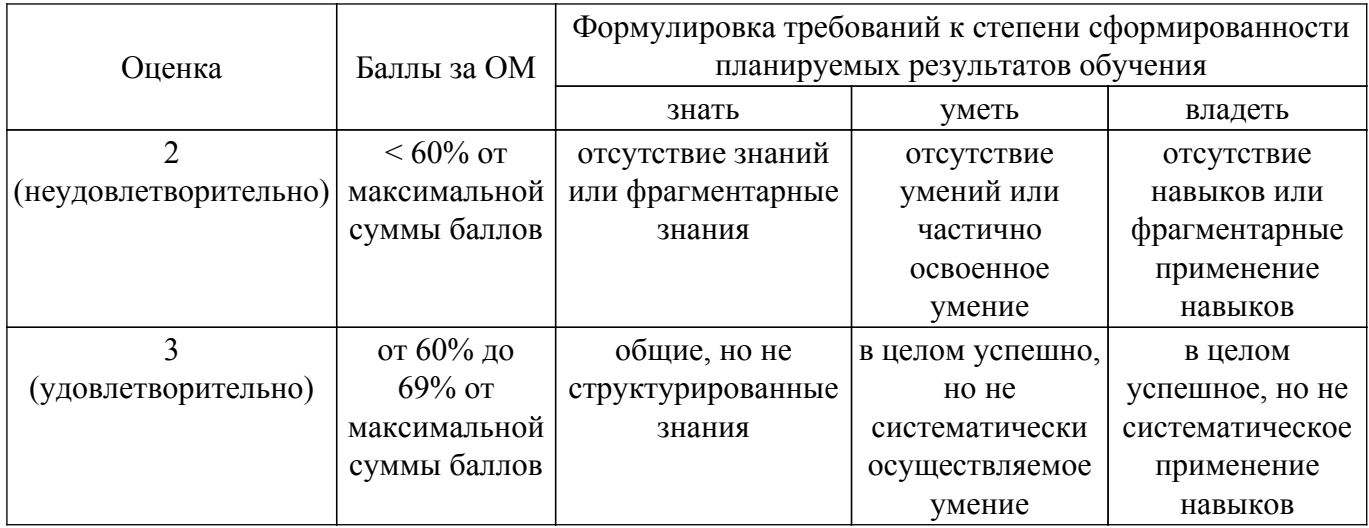

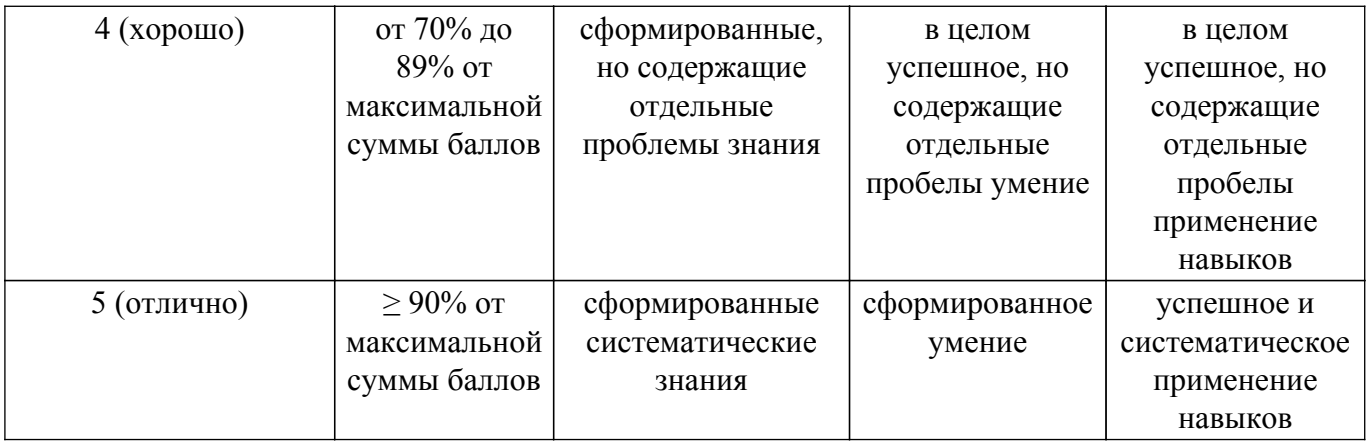

Шкала комплексной оценки сформированности компетенций приведена в таблице 9.3. Таблица 9.3 – Шкала комплексной оценки сформированности компетенций

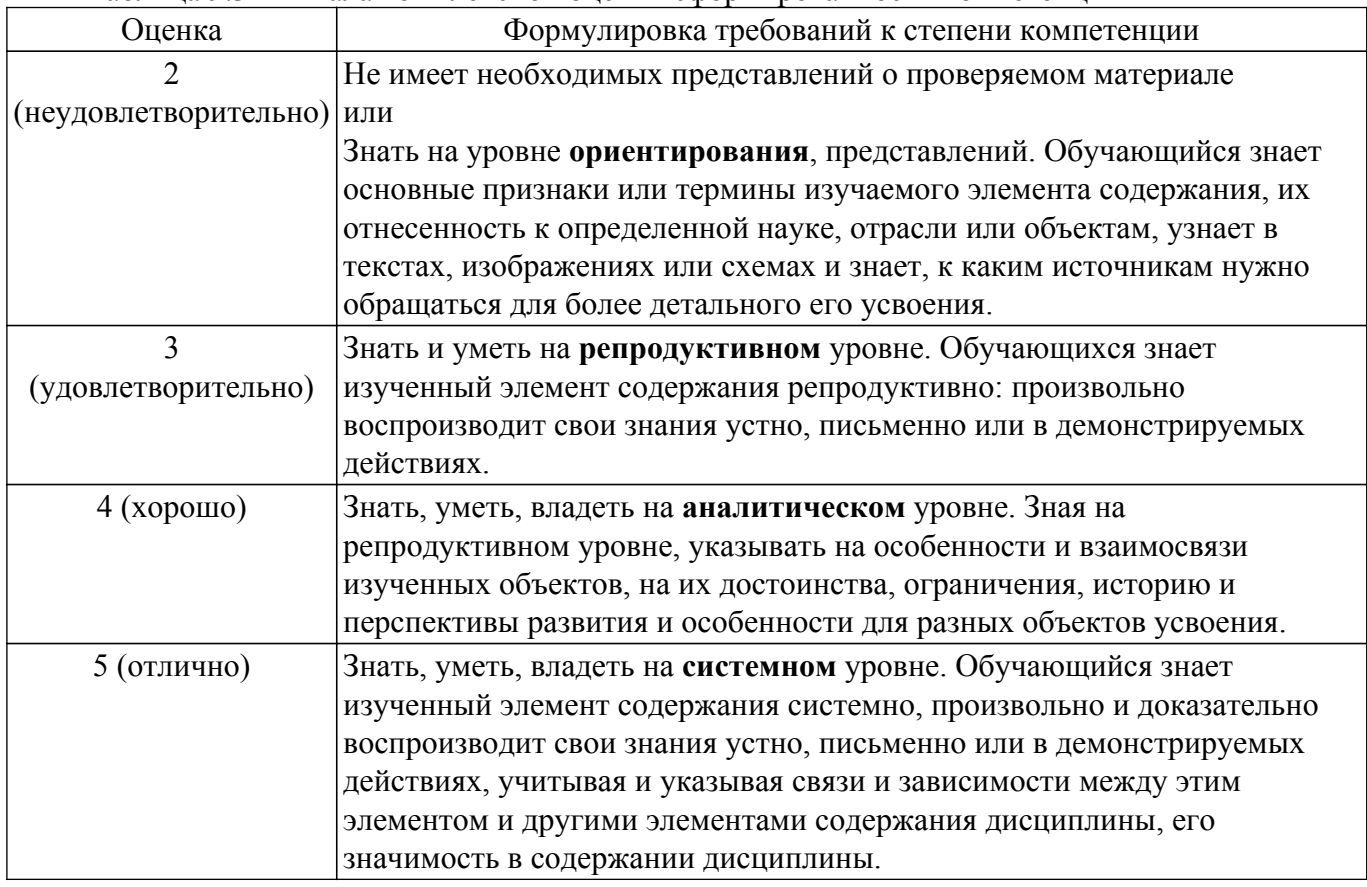

#### **9.1.1. Примерный перечень тестовых заданий**

- 1. Модуль S22 это:
	- а) прямой коэффициент передачи;
	- б) обратный коэффициент передачи;
	- в) коэффициент отражения по выходу;
	- г) коэффициент отражения по входу.
- 2. Коэффициент шума многокаскадного СВЧ усилителя в первую очередь определяется: а) выходными каскадами;
	- б) всеми каскадами;
	- в) входными каскадами;
	- г) средними каскадами
- 3. Динамический диапазон СВЧ тракта при увеличении коэффициента передачи
	- а) увеличится;
	- б) уменьшится;
	- в) не изменится;
	- г) не зависит от коэффициента передачи.

# $T$ ласована на портале  $N<sup>2</sup>$  60765  $23$

- 4. СВЧ фильтр на встречных стержнях имеет паразитную полосу пропускания: а) по второй гармонике;
	- б) по всем четным гармоникам;
	- в) по нечетным гармоникам;
	- г) не имеет паразитных полос.
- 5. Какой из методов нелинейных цепей используется в программах САПР СВЧ:
	- а) метод рядов Вольтерра;
	- б) метод степенного полинома;
	- в) метод гармонического баланса;
	- г) метод угла отсечки.
- 6. Коэффициент преобразования смесителя определяется как отношение:
	- а) сигнала промежуточной частоты к сигналу гетеродина;
	- б) радиосигнала к сигналу промежуточной частоты;
	- в) сигнала промежуточной частоты к радиосигналу;
	- г) радиосигнала к сигналу гетеродина.
- 7. Граничная частота fТ определяется как частота, на которой
	- а) модуль S21 равен нулю;
	- б) модуль Y21 равен единице;
	- в) модуль H21 равен единице;
	- г) модуль Z21 равен единице.
- 8. В каком режиме работы усилителя мощности угол отсечки меньше 90 градусов: а) в классе В;
	- б) в классе АВ;
	- в) в классе А;
	-
	- г) в классе С.
- 9. Отрицательная обратная связь в СВЧ усилителях используется:
	- а) для расширения полосы пропускания;
	- б) для выравнивания коэффициента передачи;
	- в) для повышения устойчивости;
- г) для улучшения всех перечисленных факторов.
- 10. Коэффициент устойчивости "k" должен быть:
	- а) больше 0;
	- б) больше 0, но меньше 1;
	- в) больше 2;
	- г) больше 1.

#### **9.1.2. Перечень вопросов для зачета с оценкой**

- 1. Параметры СВЧ четырехполюсников. S-параметры пассивных и активных четырехполюсников. Взаимосвязь с классическими параметрами. Физический смысл Sпараметров.
- 2. Особенности расчета и проектирования МШУ.
- 3. Эмпирические модели биполярных и полевых транзисторов.
- 4. Основные нелинейные искажения СВЧ усилителей.
- 5. Фазовый метод подавления зеркального канала.

#### **9.1.3. Примерный перечень вопросов для защиты практических занятий**

- 1. Определение входного и выходного сопротивления СВЧ четырехполюсников.
- 2. Назначение согласующих цепей .
- 3. Коэффициент полезного действия.
- 4. Сжатие коэффициента передачи.
- 5. Определение сквозного коэффициента передачи приемника .

## **9.1.4. Темы практических заданий**

- 1. Расчет частотных и динамических характеристик СВЧ четырехполюсников с помощью Sпараметров. Перевод S-параметров в классические.
- 2. Расчет пассивных элементов: резисторов, конденсаторов, микрополосковых линий.
- 3. Расчет СВЧ синфазного делителя на основе моста Уилкинсона. Расчет сумматораделителя на основе квадратурного моста.
- 4. Расчет параметров СВЧ МШУ
- 5. Расчет параметров СВЧ усилителя мощности.
- 6. Расчет основных динамических характеристик СВЧ приемного тракта.

#### **9.1.5. Темы практических занятий**

- 1. Расчет частотных и динамических характеристик СВЧ четырехполюсников с помощью Sпараметров. Перевод S-параметров в классические.
- 2. Расчет пассивных элементов: резисторов, конденсаторов, микрополосковых линий.
- 3. Расчет СВЧ синфазного делителя на основе моста Уилкинсона. Расчет сумматораделителя на основе квадратурного моста.
- 4. Расчет параметров СВЧ МШУ
- 5. Расчет параметров СВЧ усилителя мощности.

#### **9.1.6. Примерный перечень вопросов для защиты лабораторных работ**

- 1. Как определяется полоса пропускания СВЧ фильтра.
- 2. По какому критерию нелинейных искажений оценивается линейный режим работы.
- 3. Какой делитель мощности на центральной частоте имеет лучшее согласование.
- 4. Как определяется коэффициент интермодуляционных искажений.
- 5. Какие параметры приемного тракта влияют на динамический диапазон.

## **9.1.7. Темы лабораторных работ**

- 1. Моделирование основных параметров модели биполярного транзистора с помощью САПР СВЧ.
- 2. Моделирование основных параметров модели полевого транзистора с помощью САПР СВЧ.
- 3. Моделирование сумматора-делителя Уилкинсона с помощью САПР СВЧ.
- 4. Моделирование СВЧ полосно-пропускающего фильтра с помощью САПР СВЧ.
- 5. Моделирование сумматора-делителя на основе квадратурного моста с помощью САПР СВЧ.
- 6. Моделирование СВЧ малошумящего усилителя с помощью САПР СВЧ.
- 7. Моделирование динамических характеристик балансного смесителя на диодах.
- 8. Моделирование параметров СВЧ усилителя мощности с помощью САПР СВЧ.
- 9. Расчет динамического диапазона СВЧ супергетеродинного приемного тракта в САПР СВЧ.

#### **9.1.8. Примерный перечень вопросов для защиты индивидуальных заданий**

- 1. Как определяется коэффициент шума многокаскадного тракта.
- 2. Как определяется точка пересечения IP3 многокаскадного тракта.
- 3. Какие элементы модели полевого транзистора определяют граничную частоту.
- 4. Как рассчитывается коэффициент полезного действия.
- 5. Как зависит волновое сопротивление от ширины микрополосковой линии.

## **9.1.9. Примерный перечень вариантов индивидуальных заданий**

- 1. Расчет полосно-пропускающего СВЧ фильтра.
- 2. Расчет модели полевого транзистора на основе S-параметров.
- 3. Расчет делителя-сумматора на определенный частотный диапазон.
- 4. Расчет основных параметров приемного тракта с двойным преобразованием частоты.
- 5. Расчет синфазного делителя мощности.

#### **9.2. Методические рекомендации**

Учебный материал излагается в форме, предполагающей самостоятельное мышление студентов, самообразование. При этом самостоятельная работа студентов играет решающую роль в ходе всего учебного процесса.

Начать изучение дисциплины необходимо со знакомства с рабочей программой, списком учебно-методического и программного обеспечения. Самостоятельная работа студента включает работу с учебными материалами, выполнение контрольных мероприятий, предусмотренных учебным планом.

В процессе изучения дисциплины для лучшего освоения материала необходимо регулярно обращаться к рекомендуемой литературе и источникам, указанным в учебных материалах; пользоваться через кабинет студента на сайте Университета образовательными ресурсами электронно-библиотечной системы, а также общедоступными интернет-порталами, содержащими научно-популярные и специализированные материалы, посвященные различным аспектам учебной дисциплины.

При самостоятельном изучении тем следуйте рекомендациям:

– чтение или просмотр материала осуществляйте со скоростью, достаточной для индивидуального понимания и освоения материала, выделяя основные идеи; на основании изученного составить тезисы. Освоив материал, попытаться соотнести теорию с примерами из практики;

– если в тексте встречаются незнакомые или малознакомые термины, следует выяснить их значение для понимания дальнейшего материала;

– осмысливайте прочитанное и изученное, отвечайте на предложенные вопросы.

Студенты могут получать индивидуальные консультации, в т.ч. с использованием средств телекоммуникации.

По дисциплине могут проводиться дополнительные занятия, в т.ч. в форме вебинаров. Расписание вебинаров и записи вебинаров публикуются в электронном курсе / электронном журнале по дисциплине.

#### **9.3. Требования к оценочным материалам для лиц с ограниченными возможностями здоровья и инвалидов**

Для лиц с ограниченными возможностями здоровья и инвалидов предусмотрены дополнительные оценочные материалы, перечень которых указан в таблице 9.2.

Таблица 9.2 – Дополнительные материалы оценивания для лиц с ограниченными возможностями здоровья и инвалидов

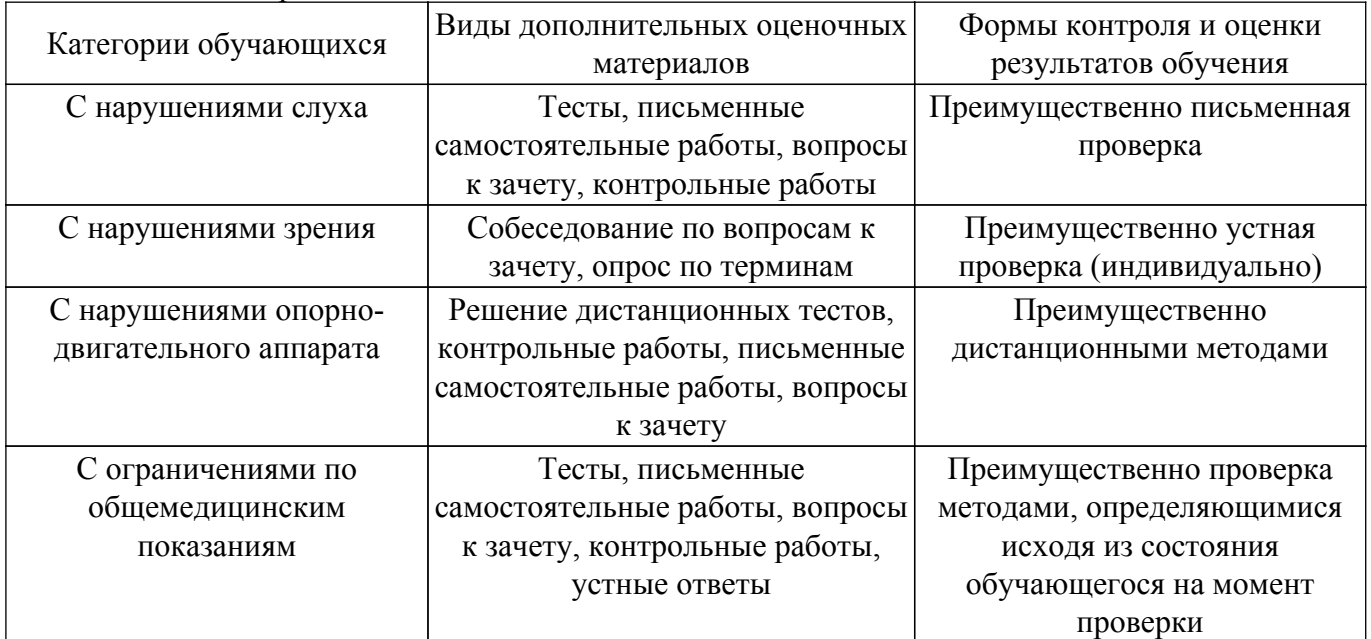

#### **9.4. Методические рекомендации по оценочным материалам для лиц с ограниченными возможностями здоровья и инвалидов**

Для лиц с ограниченными возможностями здоровья и инвалидов предусматривается доступная форма предоставления заданий оценочных средств, а именно:

– в печатной форме;

– в печатной форме с увеличенным шрифтом;

– в форме электронного документа;

– методом чтения ассистентом задания вслух;

– предоставление задания с использованием сурдоперевода.

Лицам с ограниченными возможностями здоровья и инвалидам увеличивается время на подготовку ответов на контрольные вопросы. Для таких обучающихся предусматривается доступная форма предоставления ответов на задания, а именно:

– письменно на бумаге;

– набор ответов на компьютере;

– набор ответов с использованием услуг ассистента;

– представление ответов устно.

Процедура оценивания результатов обучения лиц с ограниченными возможностями здоровья и инвалидов по дисциплине предусматривает предоставление информации в формах, адаптированных к ограничениям их здоровья и восприятия информации:

#### **Для лиц с нарушениями зрения:**

– в форме электронного документа;

– в печатной форме увеличенным шрифтом.

**Для лиц с нарушениями слуха:**

– в форме электронного документа;

– в печатной форме.

## **Для лиц с нарушениями опорно-двигательного аппарата:**

– в форме электронного документа;

– в печатной форме.

При необходимости для лиц с ограниченными возможностями здоровья и инвалидов процедура оценивания результатов обучения может проводиться в несколько этапов.

## **ЛИСТ СОГЛАСОВАНИЯ**

Рассмотрена и одобрена на заседании кафедры ТОР протокол № 3 от «26 » 11 2020 г. протокол № 3 от «<u>26 » 11 2020</u> г.

# **СОГЛАСОВАНО:**

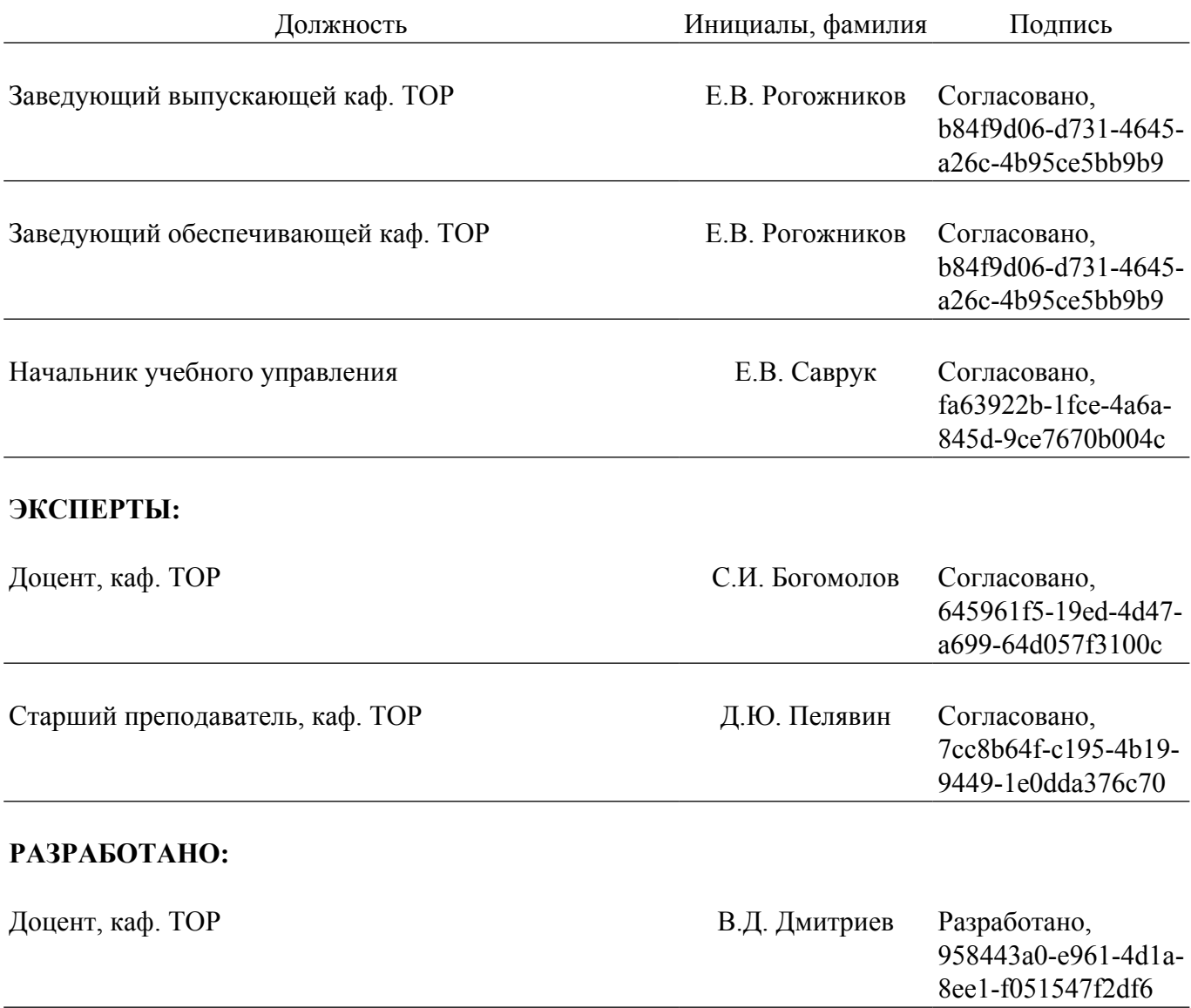